#### Avanços em IP multicast

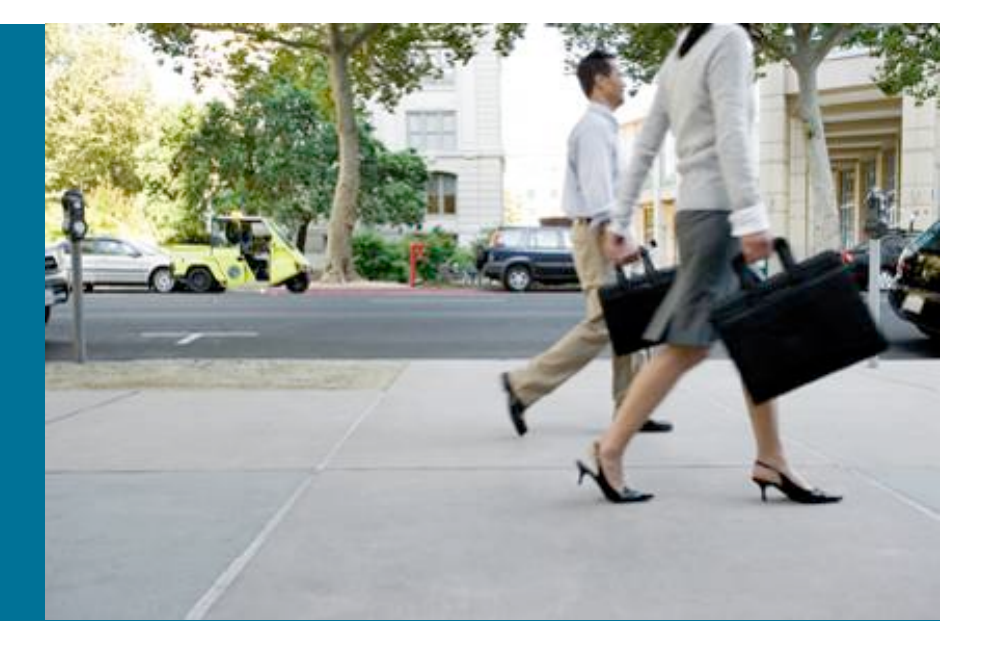

#### **Fernando Garcia NCE - Cisco**

# **Agenda**

- **Novos Serviços (Soluções):** 
	- – **Video IP**
	- – **Rede do Saber (Intragov)**
	- – **Bolsa de Valores**
- **Tecnologias** 
	- – **SSM**
	- – **Multicast VPN mVPN**
	- – **LSM Label Switch Multicast**
		- **mLDP (multicast LDP)**
		- **P-to-MP RSVP-TE**

# **Pré-requisitos**

- É necessário conhecimento básico em:
	- Roteamento IP (IGP, BGP)
	- Roteamento Multicast
		- PIM (SM)
		- MSDP
		- IGMP
	- –Tecnologia MPLS
		- LSP
		- L3VPN
		- TE

# **Agenda**

# **Novos Serviços (Soluções):**

- – **Video IP**
- – **Rede do Saber (Intragov)**
- – **Bolsa de Valores**
- **Tecnologias** 
	- – **SSM**
	- – **Multicast VPN mVPN**
	- – **LSM Label Switch Multicast**
		- **mLDP (multicast LDP)**
		- **P-to-MP RSVP-TE**

# **Soluções de Video IP Multicast**

- **Broadcast TV (ou IPTV)**
- **Video-Conferencia**
- **Telepresence**
- **Serviço de Monitoramento "Surveillance"**
- **Anúncio Digital "Digital signage"**

# **Replicação Multicast - IPTV**

#### **Distribuição de canais para vários assinantes**  ■Multicast **Wight Tráfego na Rede**  Tráfego na Rede **8 6 4 2 0 1 20 40 60 80 100 # Clientes**

#### **Vantagens replicação Multicast**

- 1. Controle eficiente do tráfego de rede
- 2. Redução da carga nos servidores
- 3. Elimina tráfego redundante
- 4. **Multicast torna possível esse tipo de aplicação Multipoint**

#### **Benefícios**

- **Redução de Custos Banda, Servidores**
- • **Possibilidade de fornecer mais e mais canais**

# **Multicast – Rede do Saber (Intragov)**

- O governo de Sao Paulo possui um serviço de Video-Conferencia conectando várias escolas e Universidades.
- Esse serviço é usado para treinamento (curso à distância), capacitação de professores.
- O serviço é chamado "Rede do Saber", cujo transporte é via mVPN
- Existem mais de 100 pontos nesta rede e suporte para 10 video-conferências simultâneas
- Cada ponto em uma video-conferência atua como "source" e "receiver" – Comunicação Any-to-Any

# **Aplicação Multicast – Bolsa de Valores**

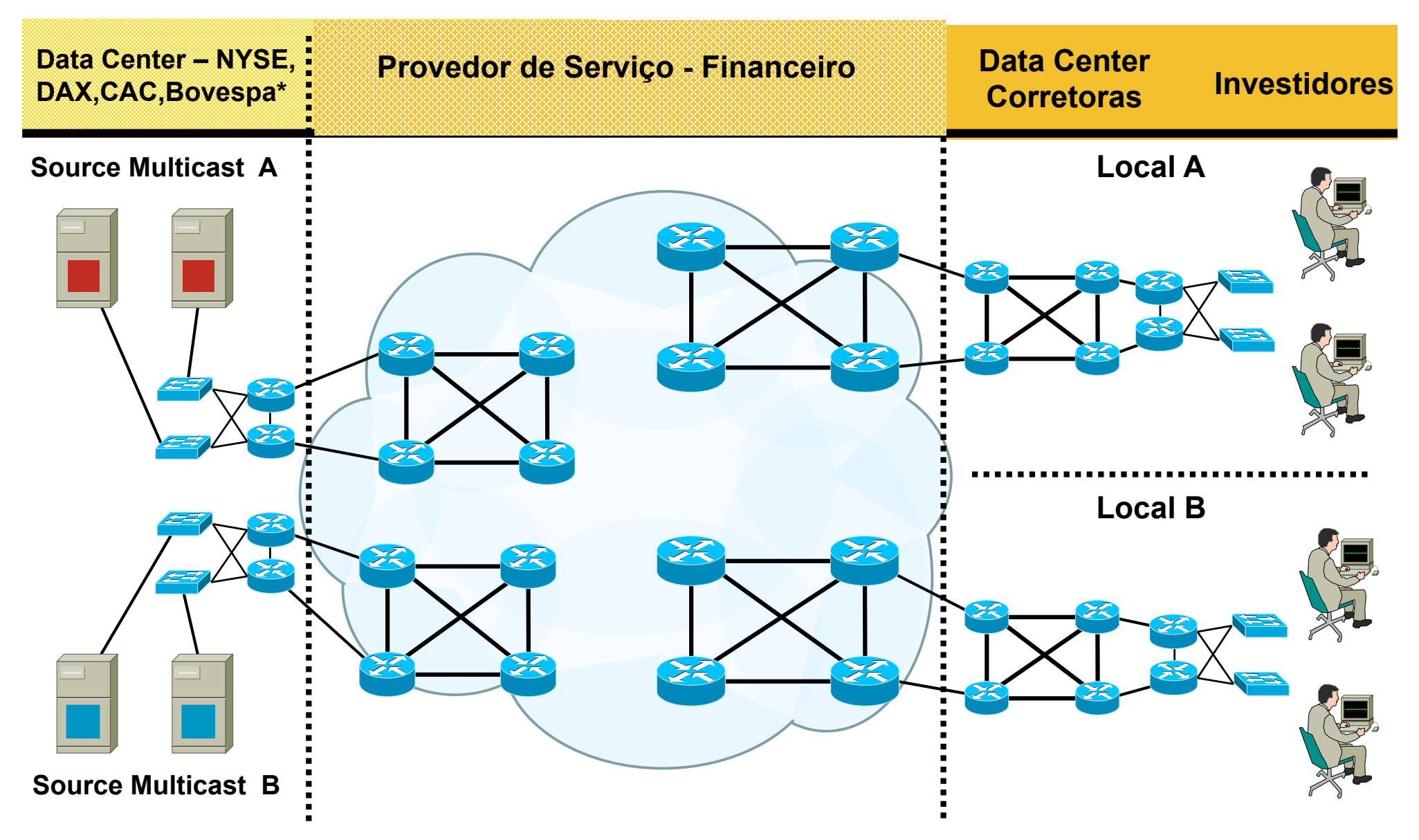

# **Agenda**

# **Novos Serviços (Soluções):**

- – **Video IP**
- – **Bolsa de Valores**
- – **Rede do Saber (Intragov)**
- *Tecnologias* 
	- – *SSM*
	- – **Multicast VPN mVPN**
	- – **LSM Label Switch Multicast**
		- **mLDP (multicast LDP)**
		- **P-to-MP RSVP-TE**

# **Source Specific Multicast (SSM)**

- Modelo de Serviço Multicast adequado para aplicações "One-to-Many"
	- –Maioria das aplicações Multicast da Internet se encaixam neste Modelo
	- Incluso IPTV
- A priori, os Hosts(Recievers) devem saber o source (end. IP origem), não somente o Grupo
	- –Tipicamente através de algum mecanismo "out of band" (página Web, Servidor de Conteúdo)
- Não é necessário RP, ou Shared Tree ou MSDP
- **Hosts/Roteadores devem suportar IGMPv3**

### **Sinalização IGMP - overview**

- Hosts sinalizam aos roteadores via IGMP –interesse de se juntar em um grupo Multicast
- **3 Versões IGMP** 
	- Versão 1 RFC 1112
		- Suportado em Windows 95
	- Versão 2 RFC 2236
		- Suportado em Windows2000/2003/XP/etc, Unix
	- Versão 3 RFC 3376
		- Suportado em XP/Vista e várias plataformas UNIX

# **Sinalização IGMPv2 – "Join" no Grupo**

# **"Joining" um Group**

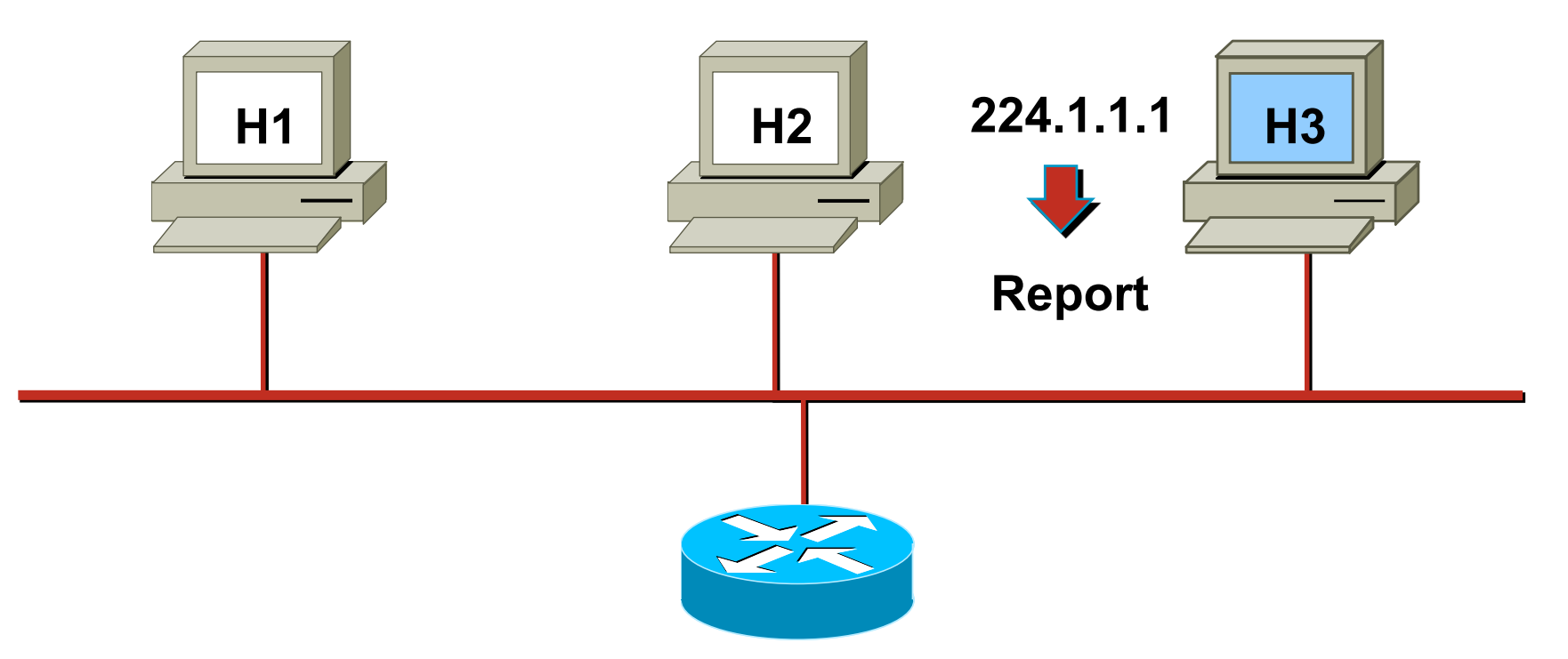

**Host envia um "report" IGMP para se** juntar ao Grupo 224.1.1.1

# **Sinalização IGMPv2 – Manutenção**

## **Manutenção de um Grupo**

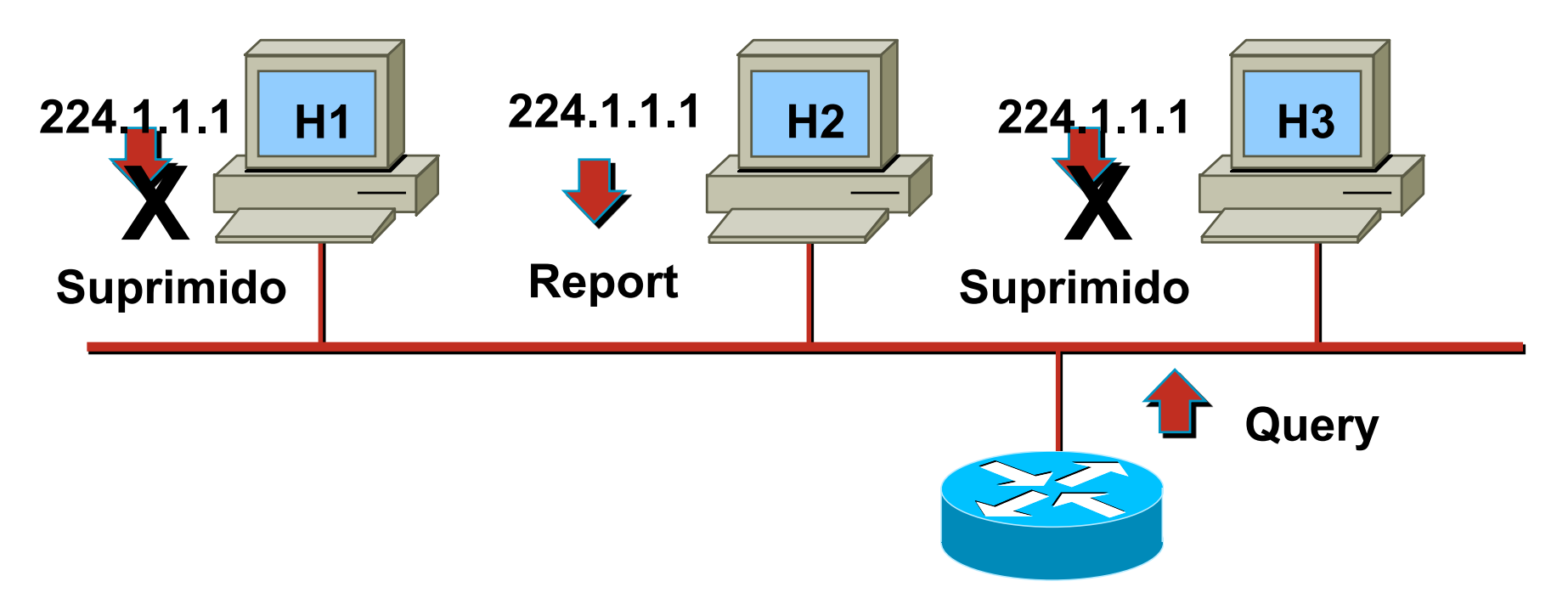

- O roteador envia "queries" periódicos para 224.0.0.1 (end reservado – "All-Hosts")
- **Um membro do grupo multicast responde**
- Demais Membros, que participam do mesmo grupo, "escutam" a resposta e suprimem resposta  $\rightarrow$  "Report Suppression"

# **"Leaving" um Grupo (IGMPv2) Sinalização IGMPv2 – "Leaving" de um grupo**

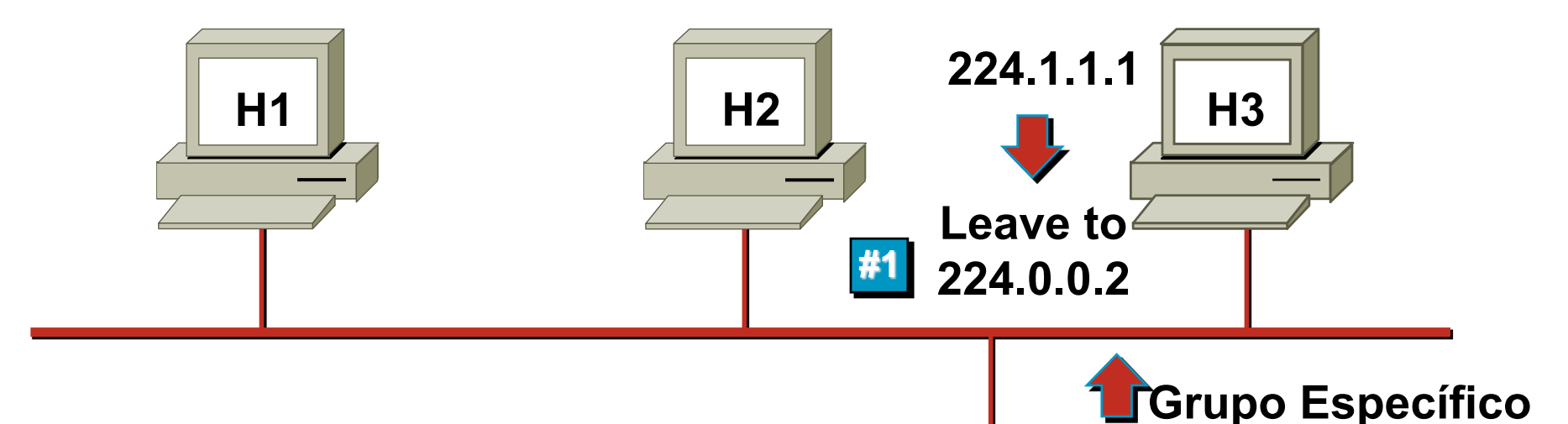

- **Host envia uma mensangem de "Leave" para o Endereço** 224.0.0.2
- Roteador envia um "query" para o grupo 224.1.1.1
- Se nenhum Host responde em 3 seg, o grupo 224.1.1.1 é retirado da tabela de roteamento Multicast (timeout)

**Query para 224.1.1.1** 

# **Sinalização IGMPv3**

#### **RFC 3376**

- "Report" inclui lista de "sources" que pode ser incluido ou excluido
- Endereço reservado 224.0.0.22 para "report"
	- IGMPv1/v2 usa o próprio grupo como destino do "report"
	- Somente Roteadores respondem para este endereço
- Não há "report supression"
	- Todos os Hosts respondem aos Queries do Roteador
	- Resposta do query com "report" 224.0.0.22

# **IGMPv3 - Joining um Source Específico**

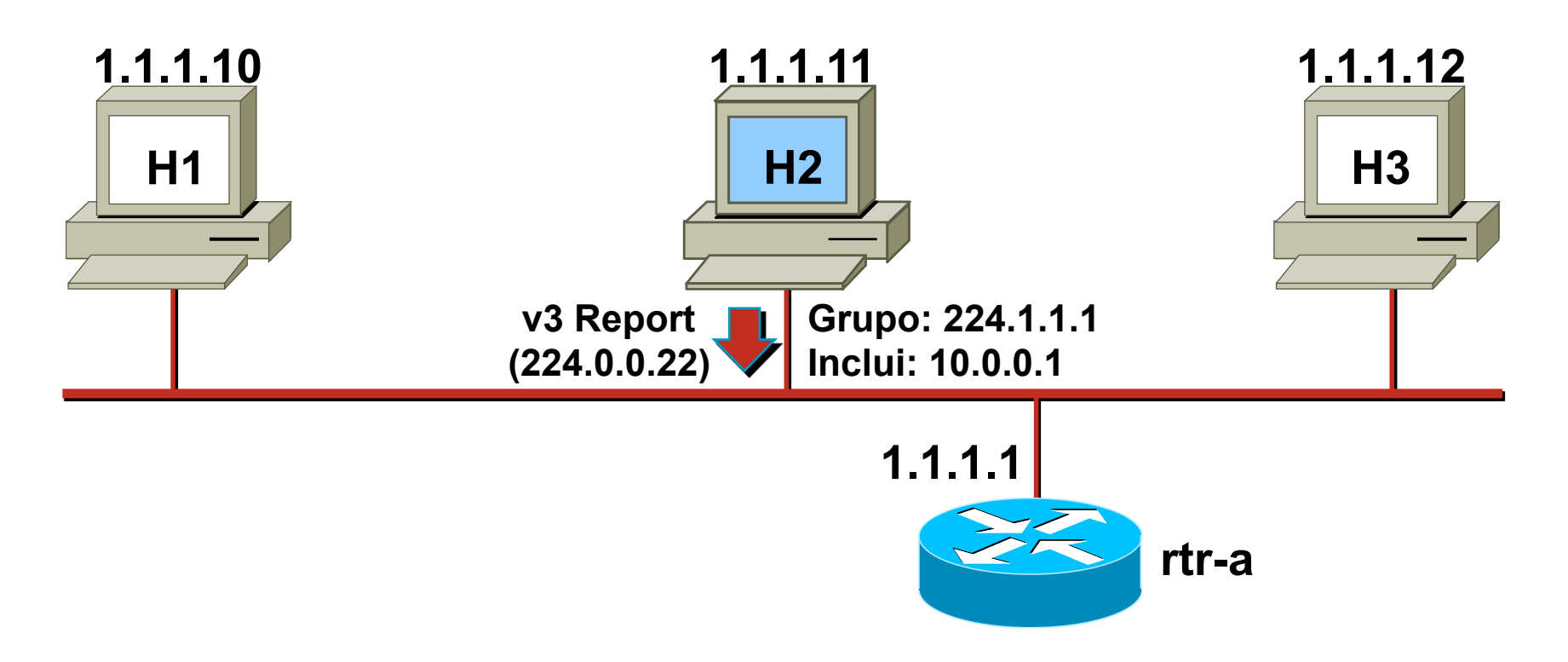

- **Report IGMPv3 contém os sources prentendidos**
- Árvore Multicast SPT montada somente para os grupos com Sources inclusos

# **IGMPv3 – Manutenção dos Estados**

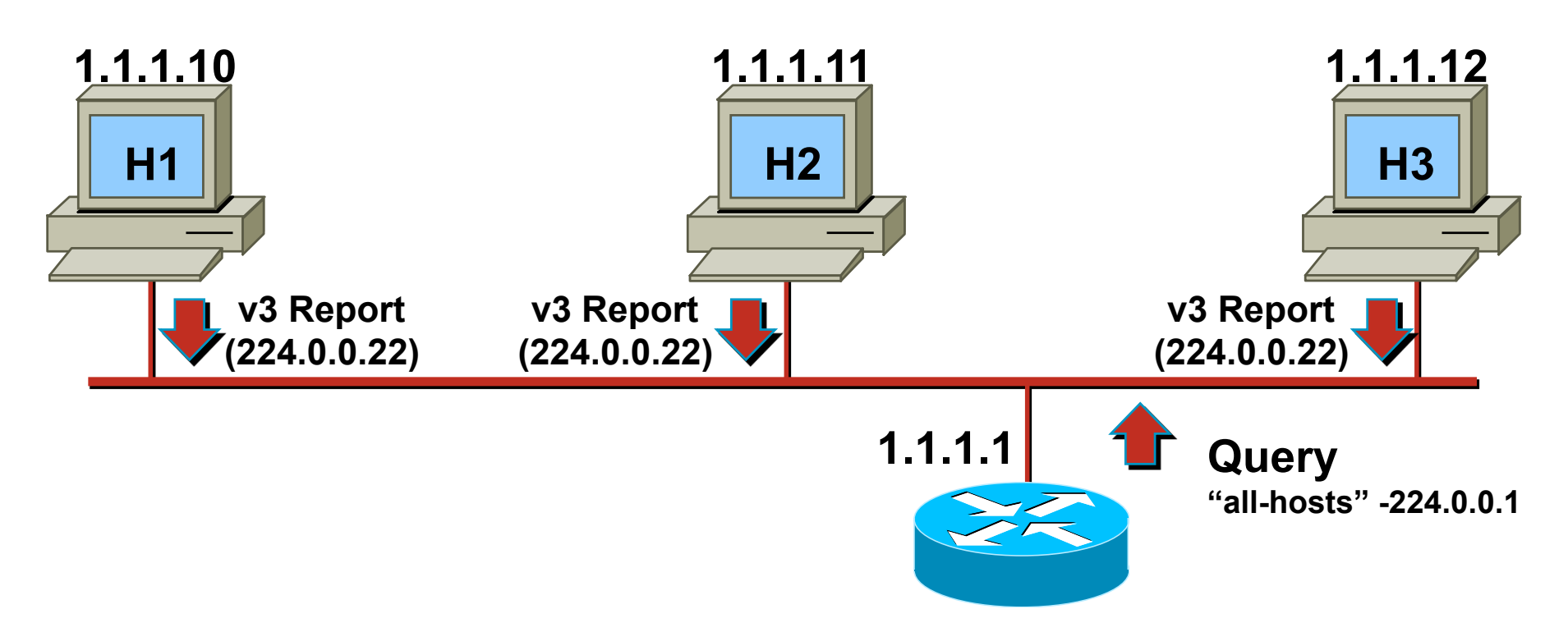

- **Roteador envia "queries" periodicamente**
- **TODOS os Hosts IGMPv3 respondem ao "query", usando** mensagem de "report"
- O "report" contém todos os Grupos e Sources de interesse

#### **Características Source Specific Multicast (SSM)**

- Hosts necessitam suporte ao IGMPv3
- **Hosts se juntam a um grupo multicast especificando o** Grupo com os respectivos Sources
- O roteador que conecta ao Host envia o PIM join (S,G) diretamente para o Source
	- Não há montagem da árvore "Shared Tree"
	- Somente fluxos (S,G) são encaminhado ao host
- Simplica endereçamento multicast
	- Diferentes conteúdos (ou canais) podem ser encaminhados usando o mesmo grupo multicast, sem perigo de um fluxo interferir no outro

#### **PIM Source Specific Mode**

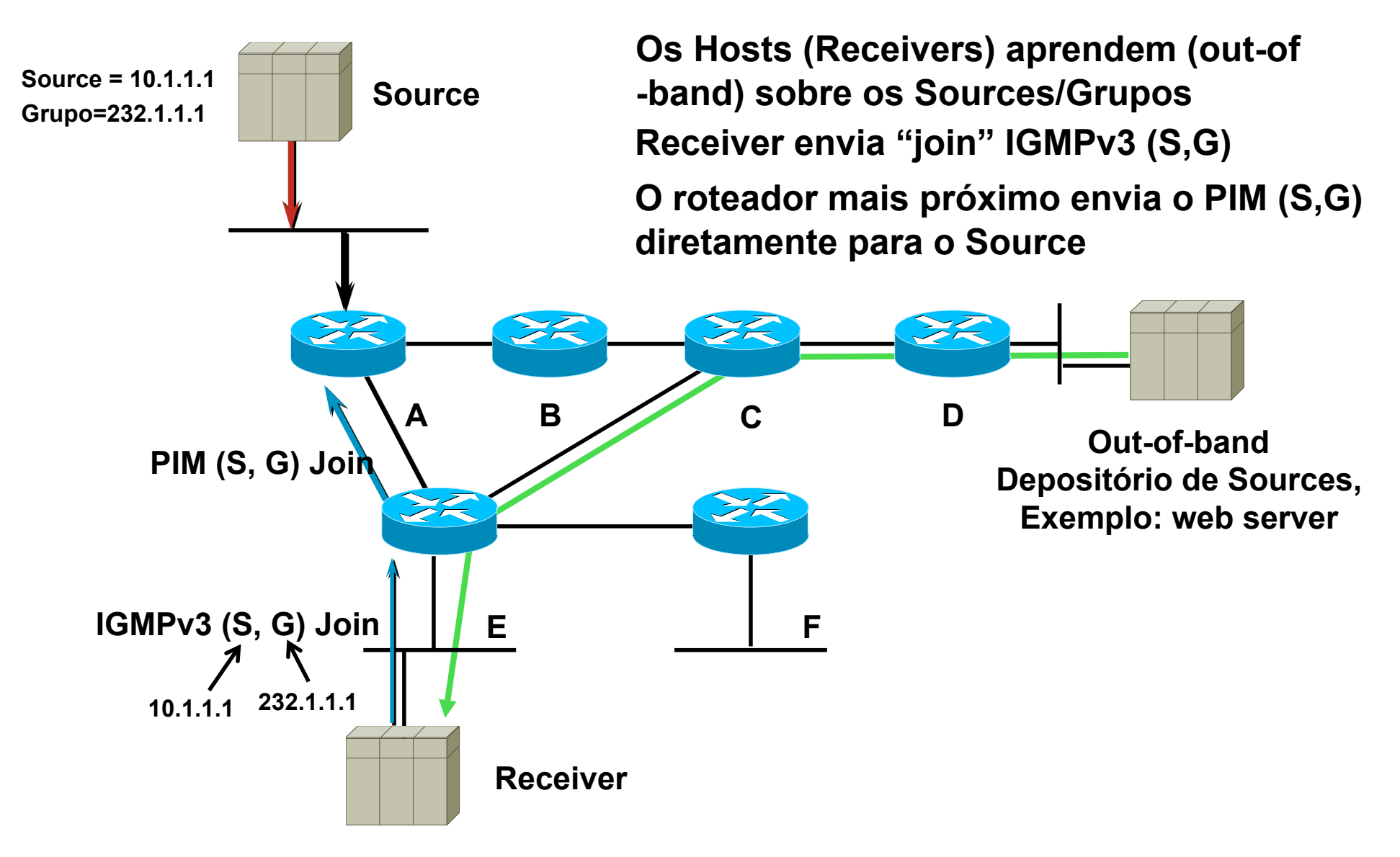

## **PIM Source Specific Mode**

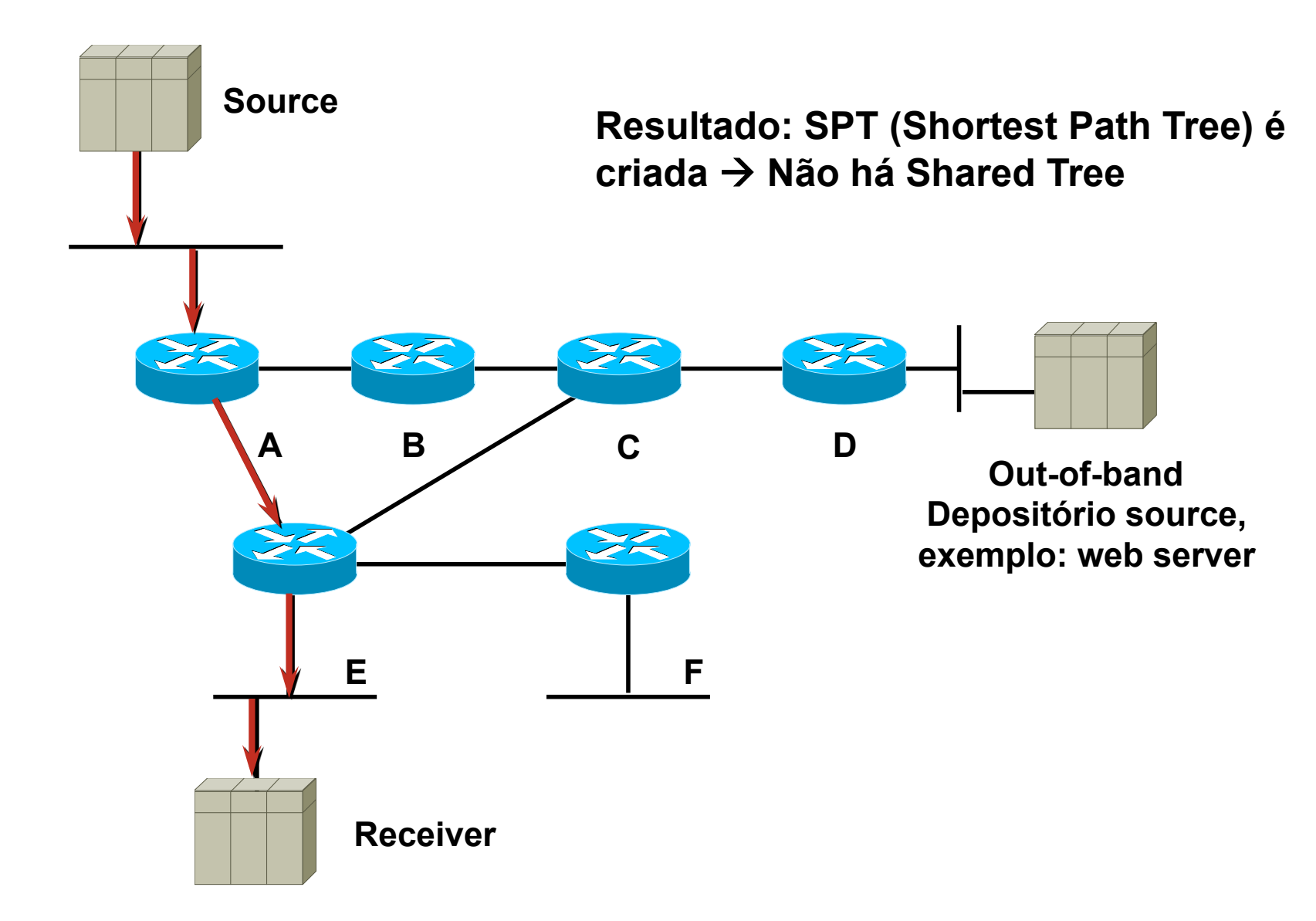

# **Mapeamento SSM**

- Caso Host/App não suportem IGMPv3
	- Workaround: Mapeamento SSM
	- Rotador mapeia (\*,G) para (S,G)
- Mapeamento pode ser estático ou dinâmico
- Mapeamento dinâmico via DNS
- **Limitação Mapeamento SSM**  $\rightarrow$  **Um conteúdo** (canal) por grupo

### **Mapeamento SSM– DNS**

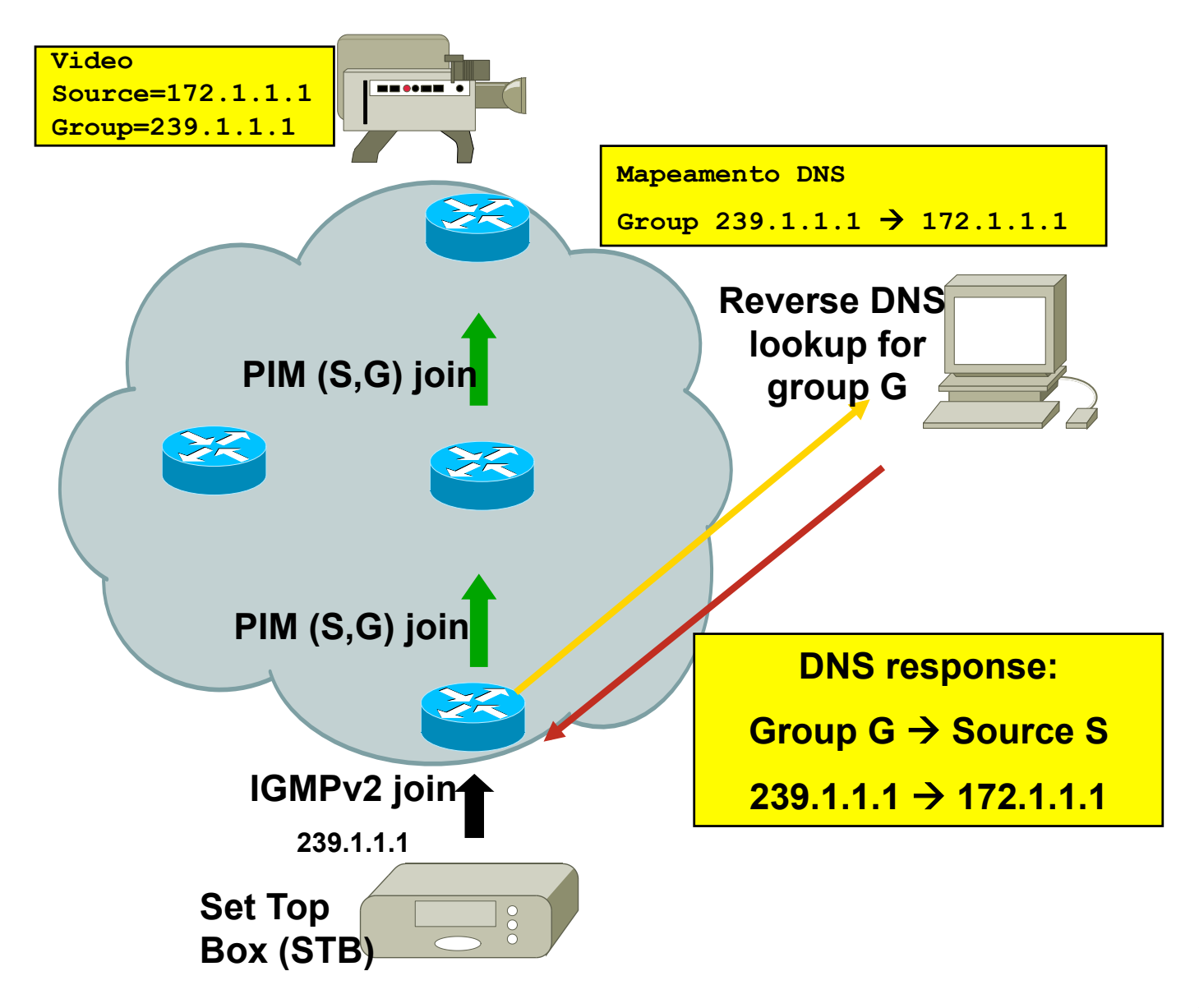

# **Benefícios SSM**

- Gerenciamento de Endereços:
	- Possibilidade de "overlap"  $\rightarrow$  Vários conteúdos com um Único Grupo
- **Provê maior segurança:** 
	- Core da rede SP proteção (D)DoS
	- Hosts tráfego indesejado
- Simplica plano de controle  $\rightarrow$  "no shared tree"
	- Estados (\*,G)
	- Gerenciamento RP
	- SPT switchover
	- MSDP Multicast Source Discovery Protocol
- Melhor convergência comparado ao ASM
- Possibilita rastreamento dos receivers
- Redução da tabela de roteamento multicast 1 entrada por fluxo
- Melhor Controle de Admissão
- Simplifica comutação mVPN
	- Sem RP no Core

# **Agenda**

- **Novos Serviços (Soluções):** 
	- – **Video IP**
	- – **Bolsa de Valores**
	- – **Rede do Saber (Intragov)**
- *Tecnologias* 
	- **SSM**
	- – *Multicast VPN mVPN*
	- – **LSM Label Switch Multicast**
		- **mLDP (multicast LDP)**
		- **P-to-MP RSVP-TE**

### **Multicast e MPLS L3VPN?**

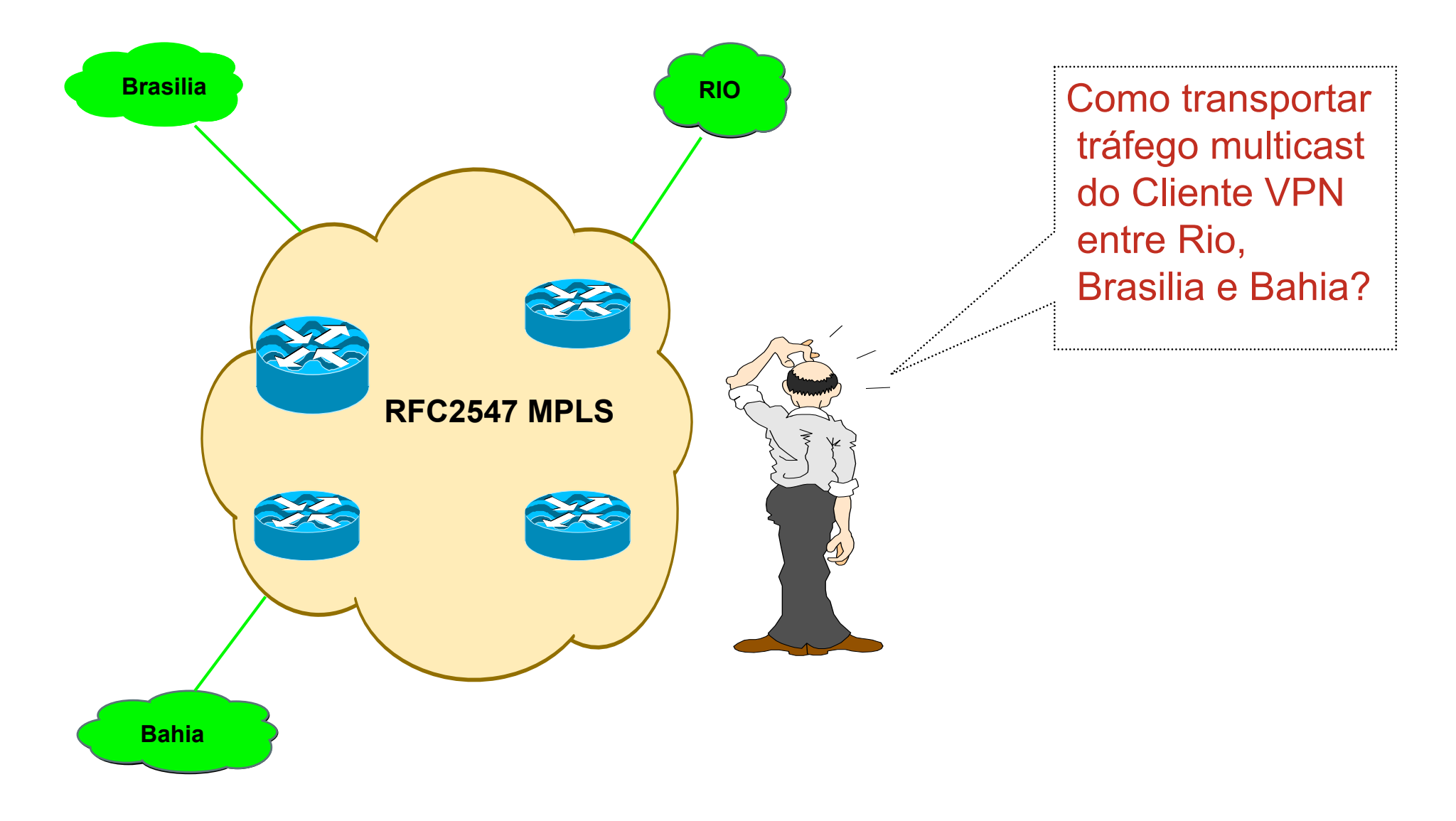

#### **Multicast em L3VPN – Desafios**

- *Multicast não é suportado em MPLS(\*)*
- **Workaround Tunel GRE ponto-a-ponto CE CE** 
	- **Solução não escalável**
	- **Difícil gerenciamento/provisionamento e controle**

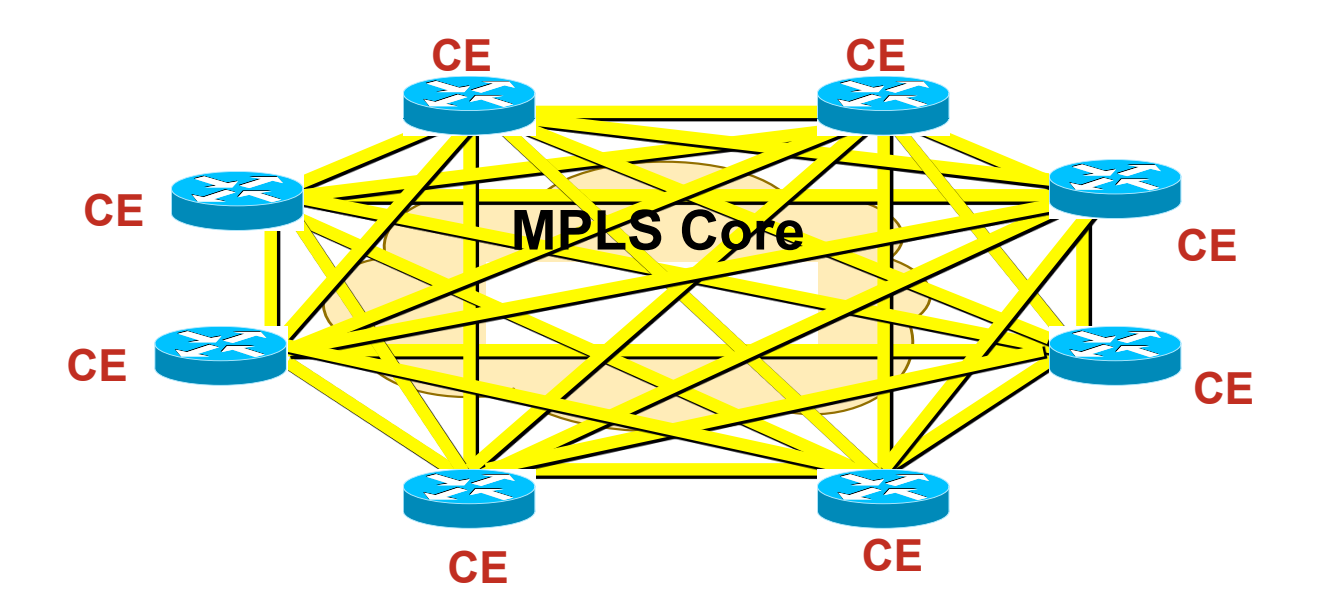

# **Solução – mVPN**

- Baseado na espec draft-rosen-vpn-mcast-09.txt
- *Comutação é feita em Multicast IPv4*

– Utiliza tunelamento GRE PtoMP

■ Permite:

- Independencia dos modos de operação PIM no Core e na rede do cliente (mVPN)
- A implementação deve suportar qualquer modo de operação PIM, tanto no Core do SP quanto na rede do **Cliente** 
	- PIM Bidirectional (PIM-BIDIR)
	- PIM Source Specific Multicast (PIM-SSM)
	- PIM Sparse-Mode (PIM-SM ou ASM)

# **Benefícios para o Cliente e SP**

- **Clientes:** 
	- Roteadores CE fazem adjancência PIM somente com o PE
	- Sem overlay de tuneis GRE CE-CE
	- Roteamento Multicast do cliente atual não sofre afetação
		- Modo de operação PIM
		- Posicionamento do RP
		- Mecânismos de descoberta do RP
- SP:
	- Core continua rodando o mesmo modo multicast
		- PIM ASM
		- PIM SSM
		- PIM-Bidir
	- Simplicidade  $\rightarrow$  Roteador P não participa do roteamento multicast do Cliente

# **Alguns Conceitos**

- Multicast VRF (MVRF)
- Multicast Domain (MD)
	- -MTI Multicast Tunnel Interfaces
		- Interface PtoMP GRE
- Multicast Distribution Trees (MDT)
	- -Default-MDT
	- $-Data-MDT$

#### **Multicast VPN – Overview**

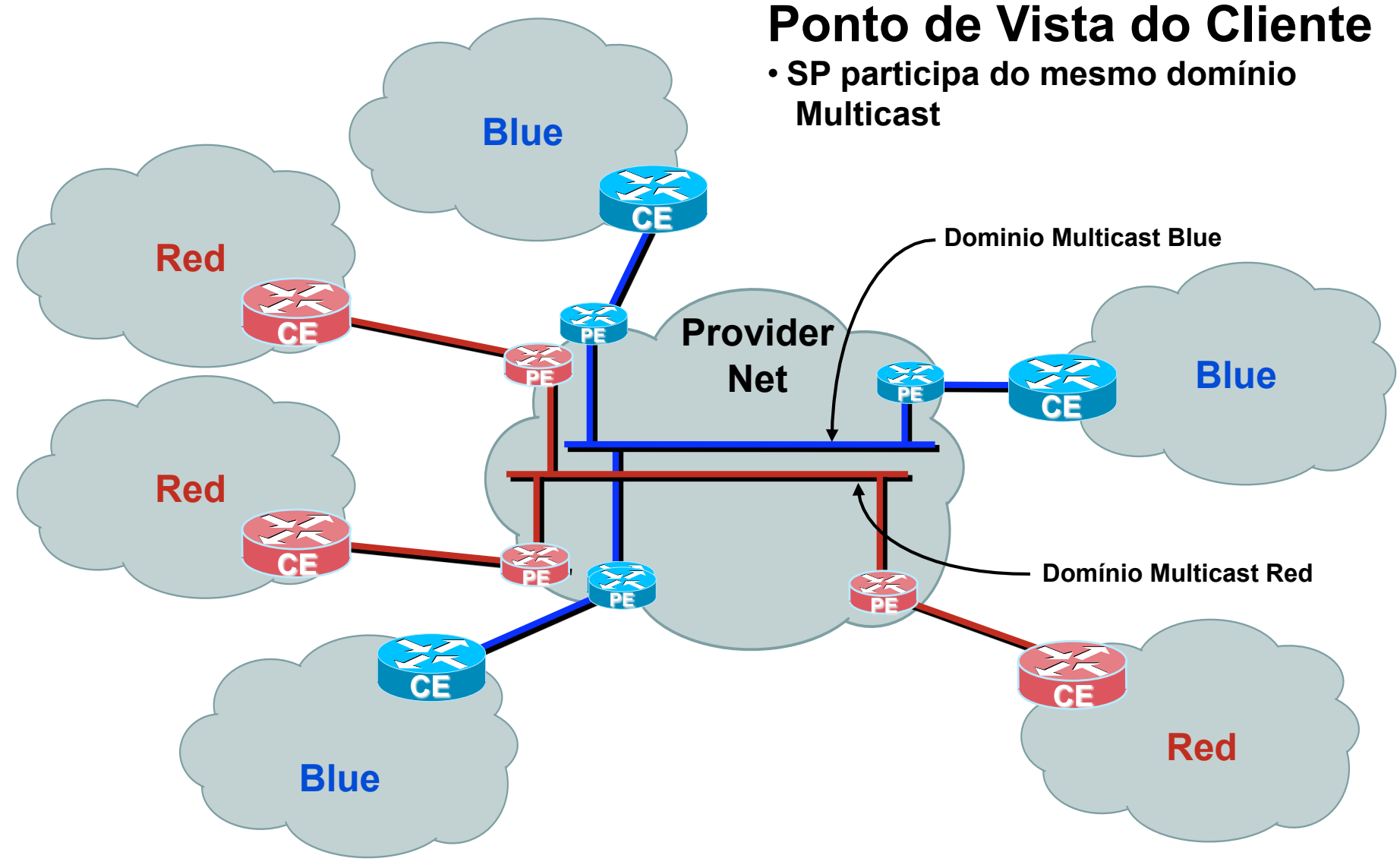

#### **Multicast VPN – Overview**

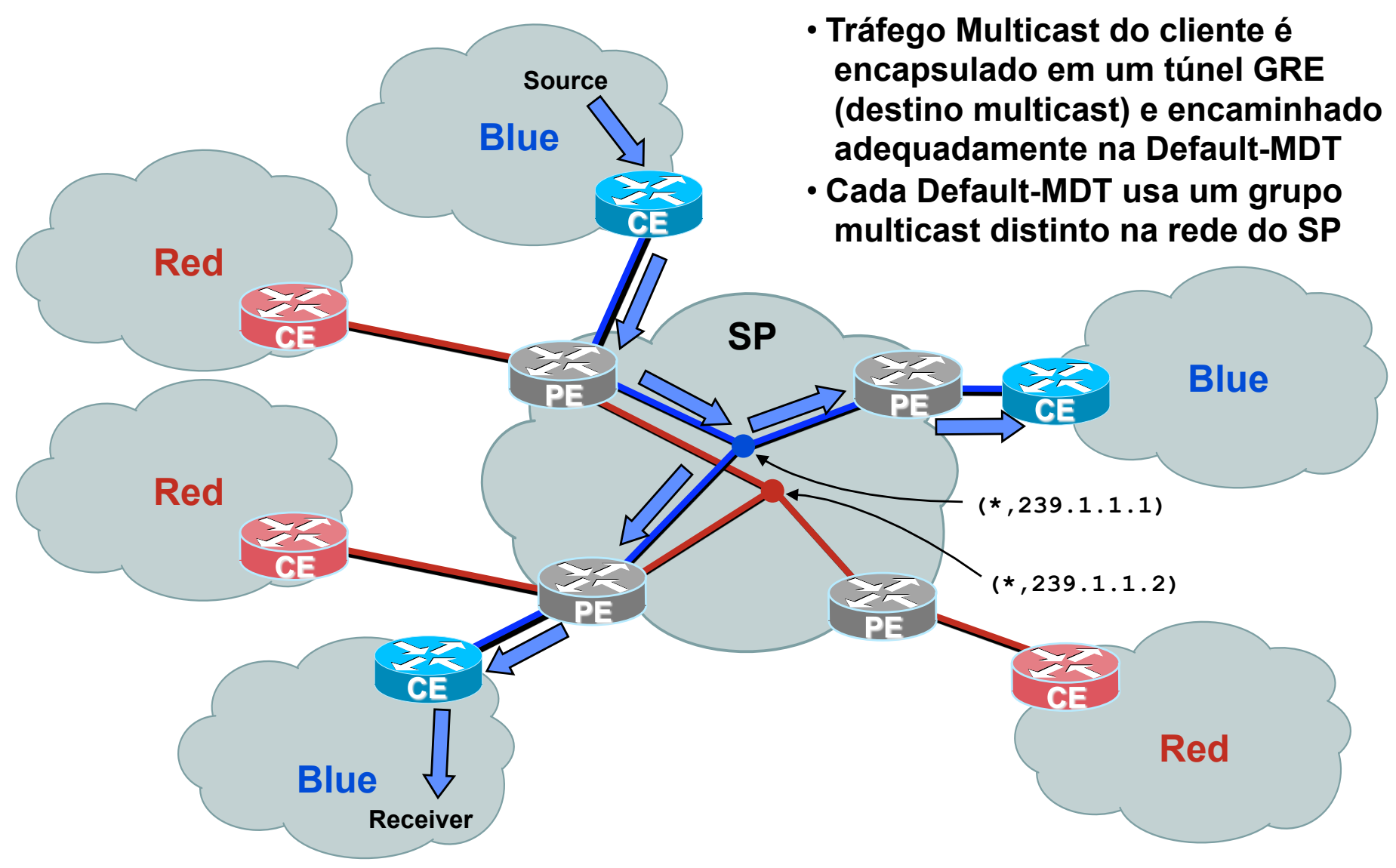

**Ponto de Vista do SP** 

# **Instâncias PIM & Adjacências**

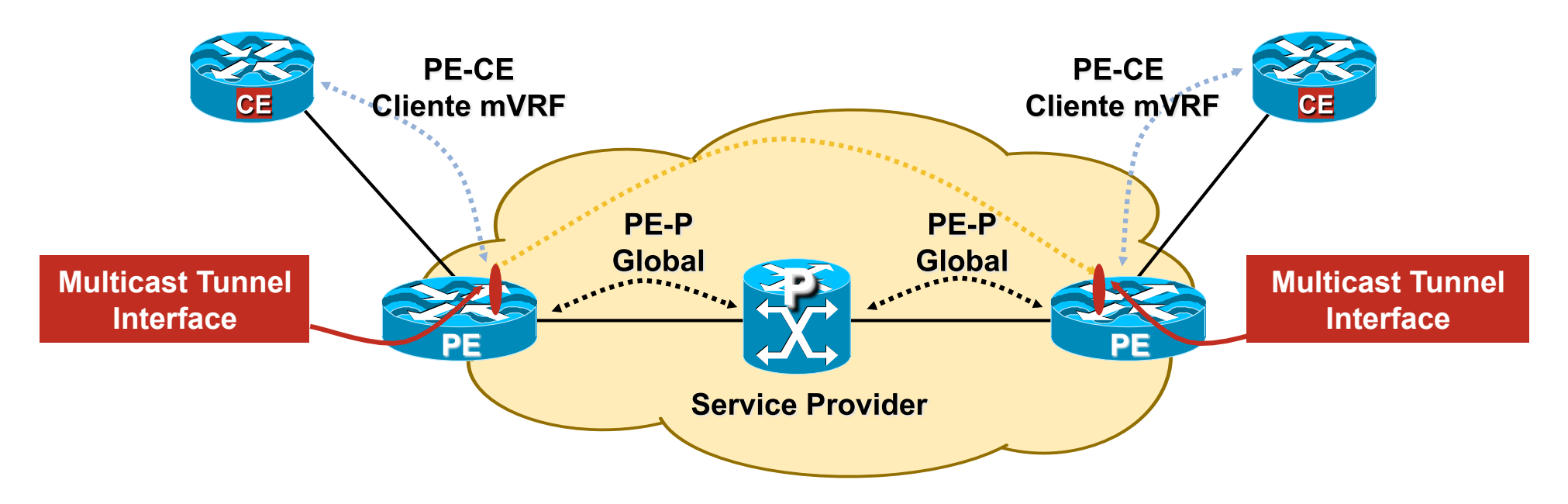

- **No Core** 
	- **Adjâncias PIM PE-P e P-P**
- **Na mVPN** 
	- **Instância PIM PE-CE**
	- **Instância PE-PE via MTI**

# **Encapsulamento MVPN**

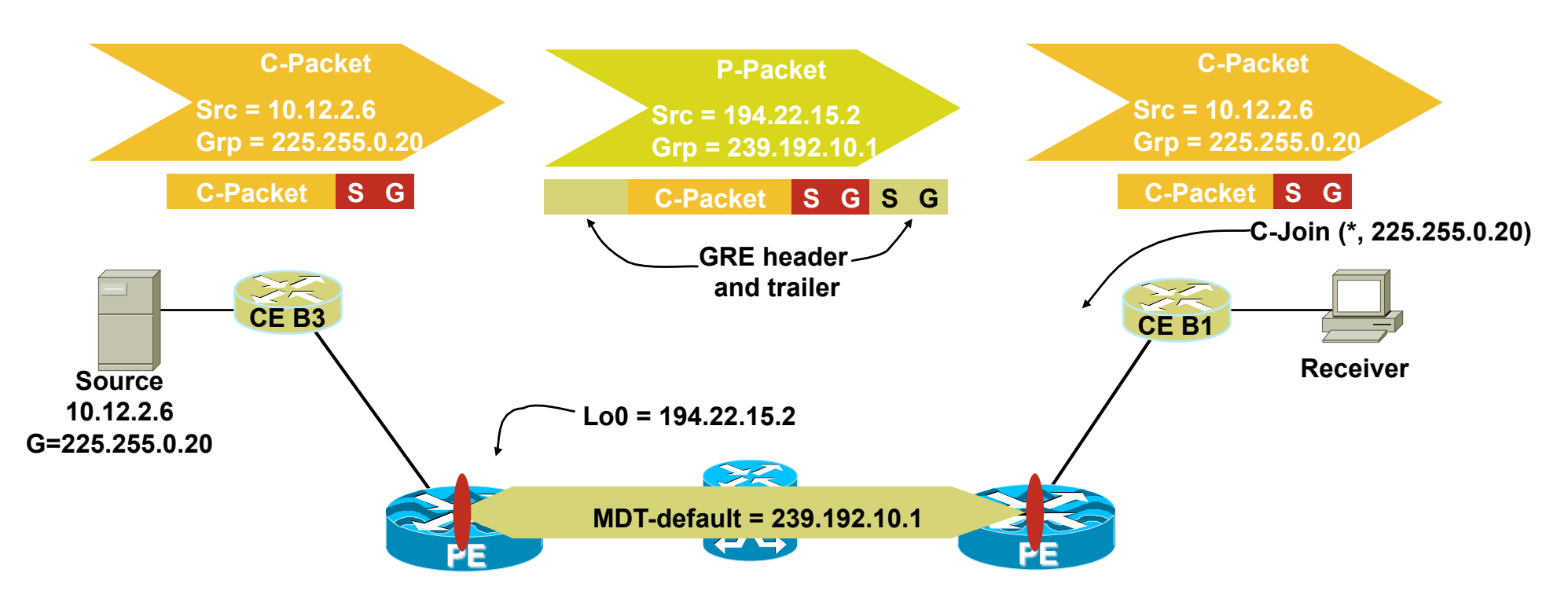

- **Comutação na MDT usa GRE C-Packet encapsulado em um P-packet**
- **P-Packet Source = End IP do PE usado para peering BGP Grupo = Endereço do Grupo MDT (Default or Data)**
- **TOS/DSCP do C-Packet é copiado para o P-Packet**
- **MPLS labels não é usado no Core, somente multicast nativo**

#### **Detalhamento - Default MDT**

#### **Vantagens e Desvantagens**

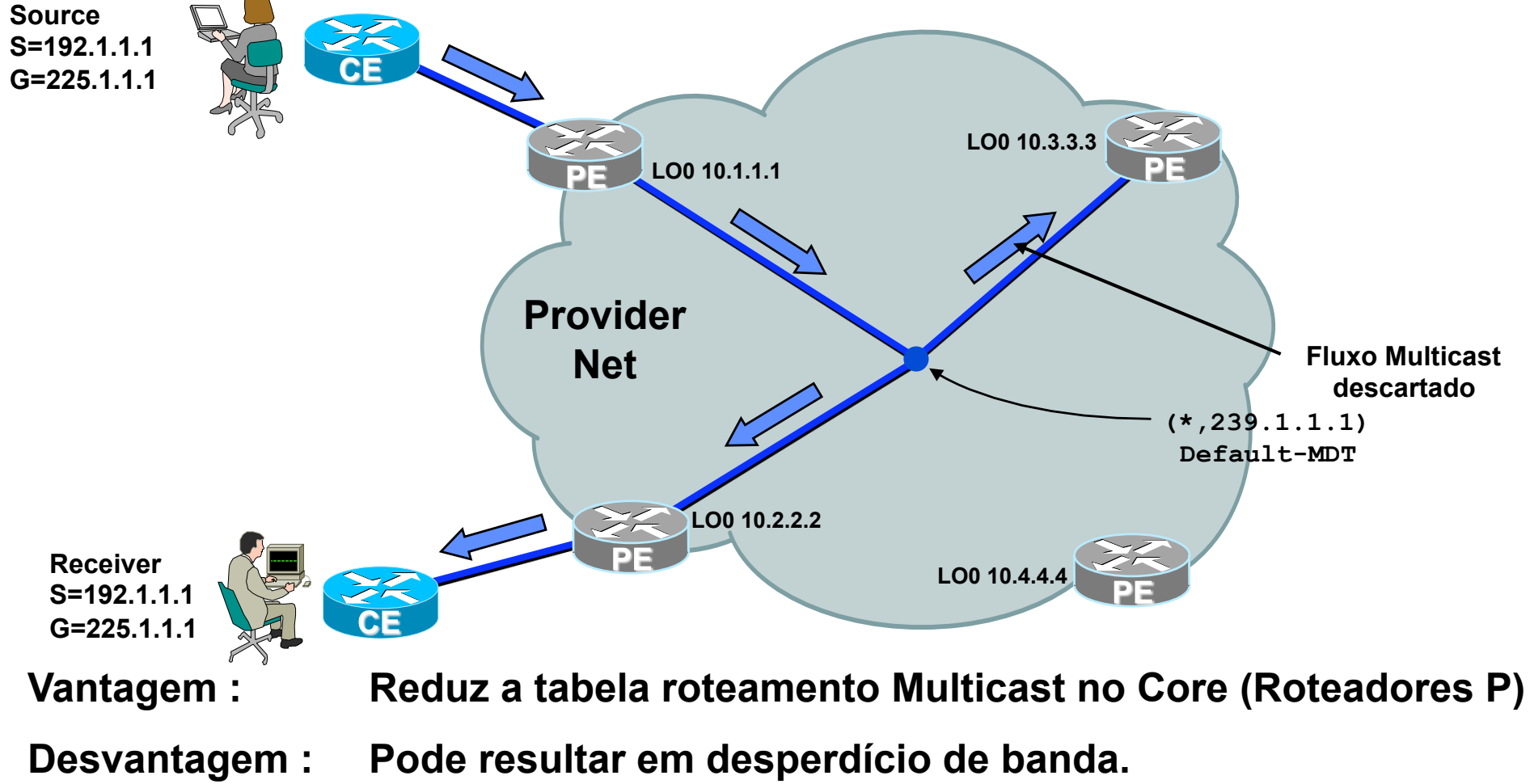

**Solução Usar data-MDT para os sources com alta taxa**

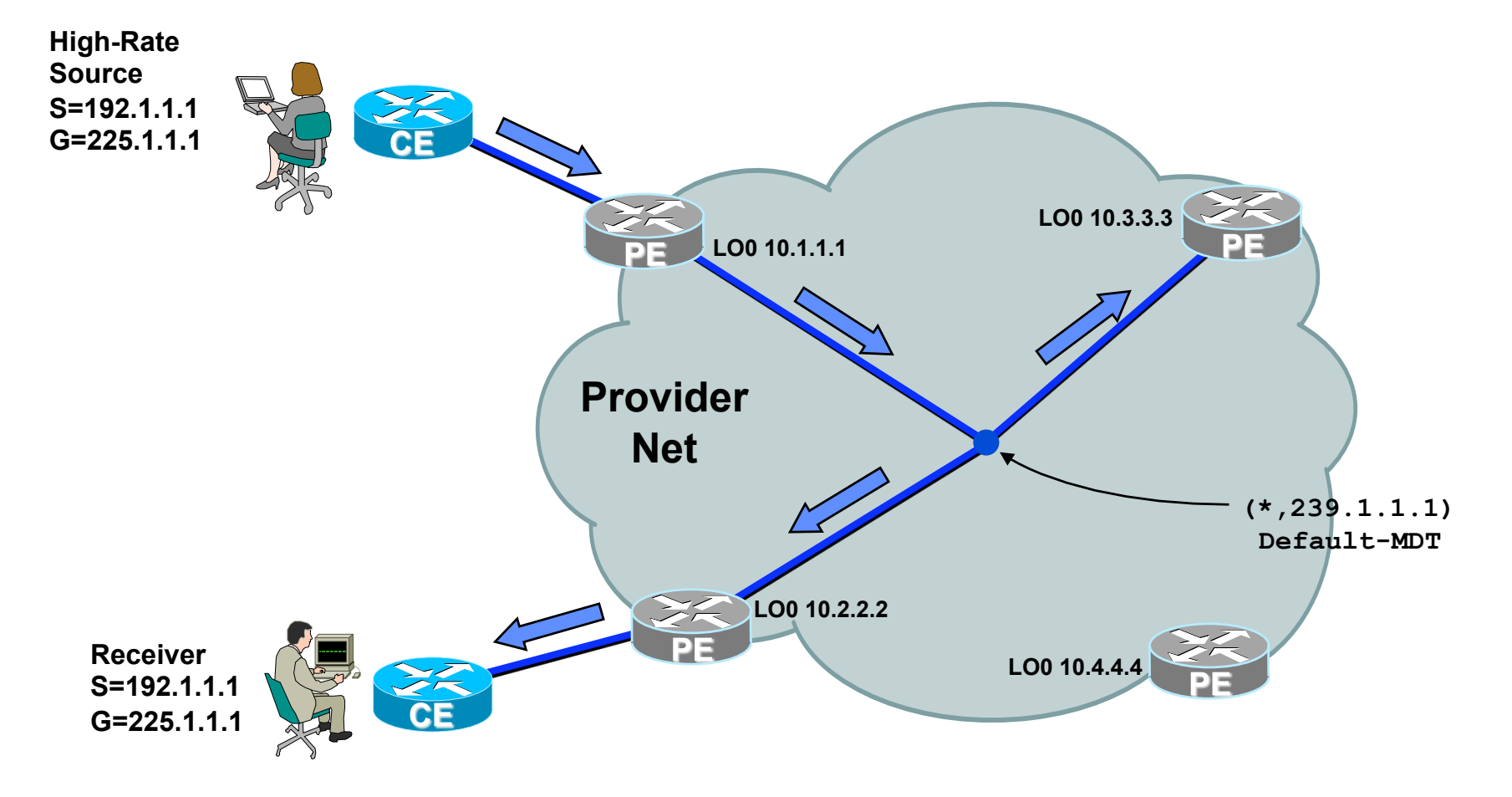

• **Se o fluxo Multicast exceder um threshold configurado no PE Headend→ montagem da árvore Data-MDT** 

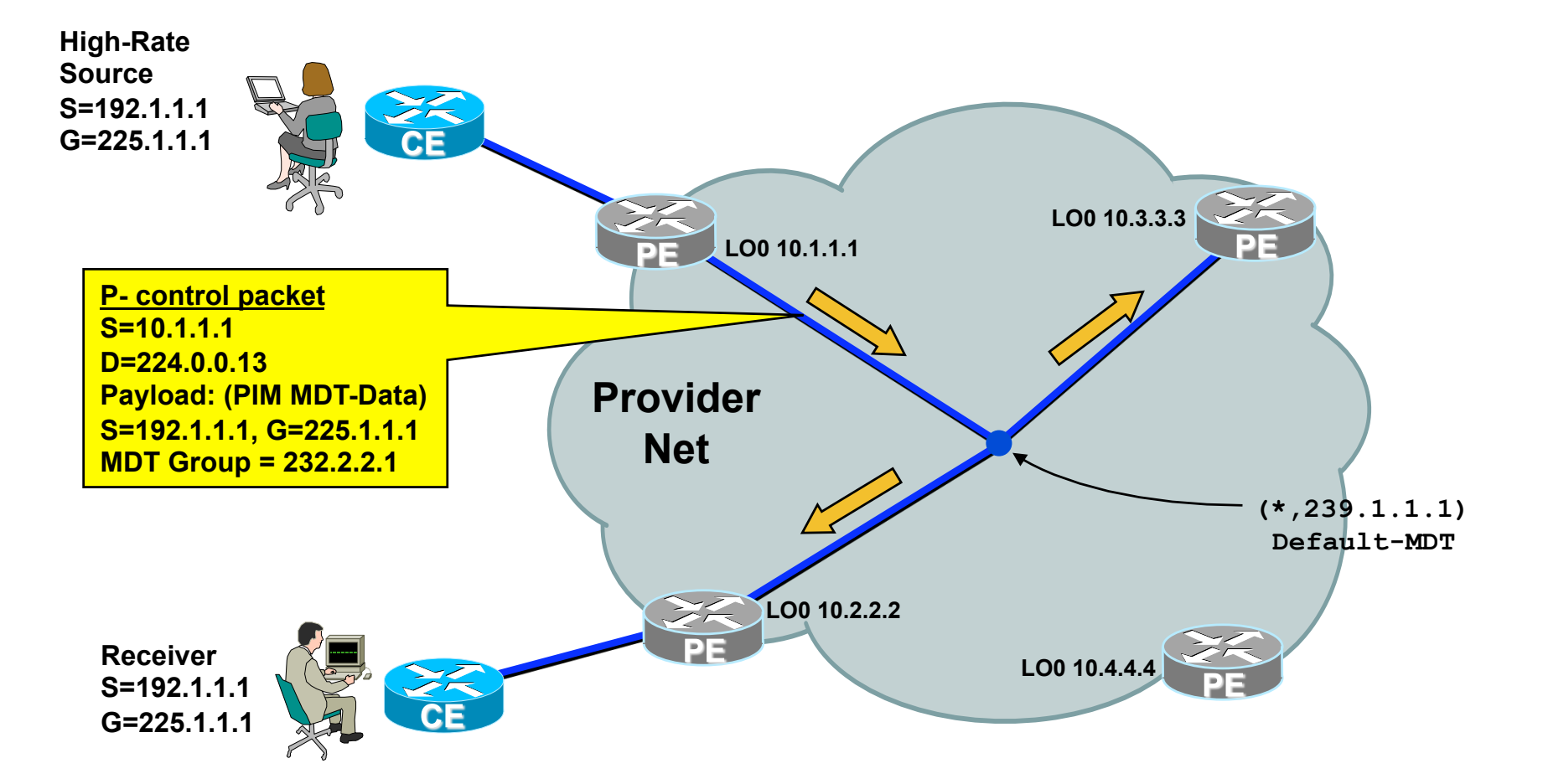

• **PE sinaliza troca da comutação para a Data-MDT usando um novo Grupo - No exemplo, grupo 232.2.2.1** 

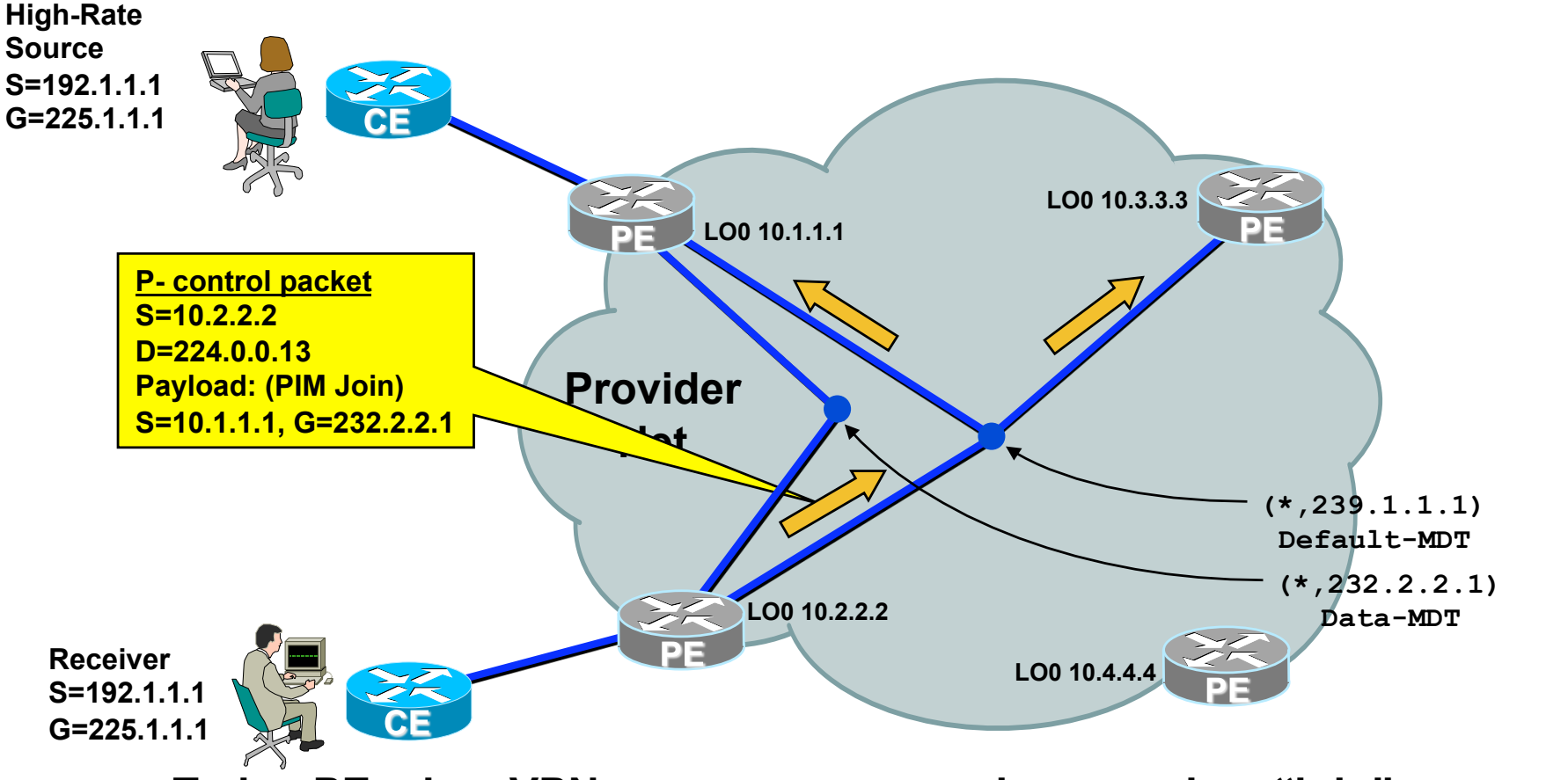

• **Todos PEs da mVPN que possuem receivers enviam "join" para o grupo 232.2.2.1** 

• **Data-MDT é construída usando o grupo 232.2.2.1.** 

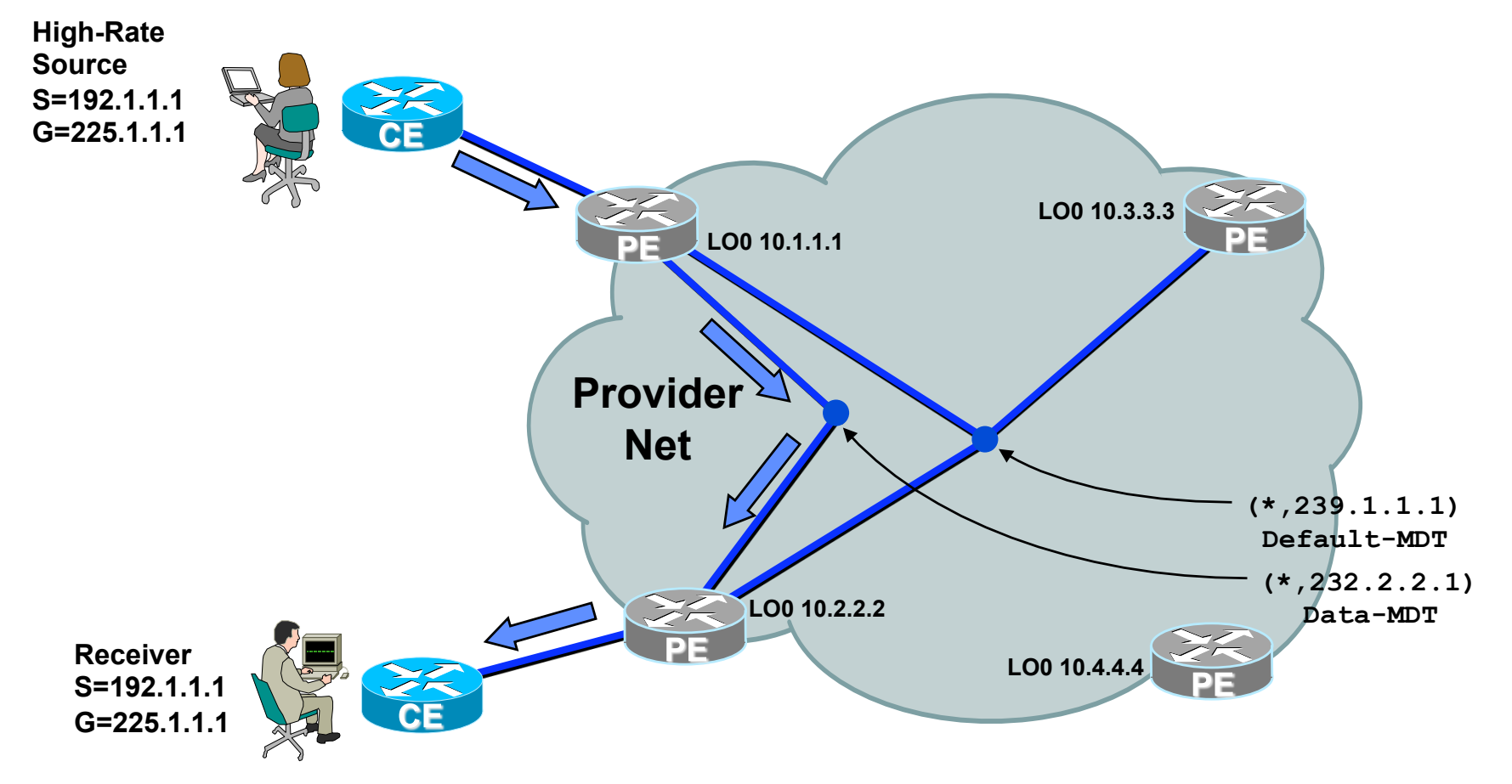

- **Fluxos com alta taxa passam a fluir via Data-MDT**
- **Fluxo Multicast chega apenas aos PEs que possuem clientes para este fluxo**

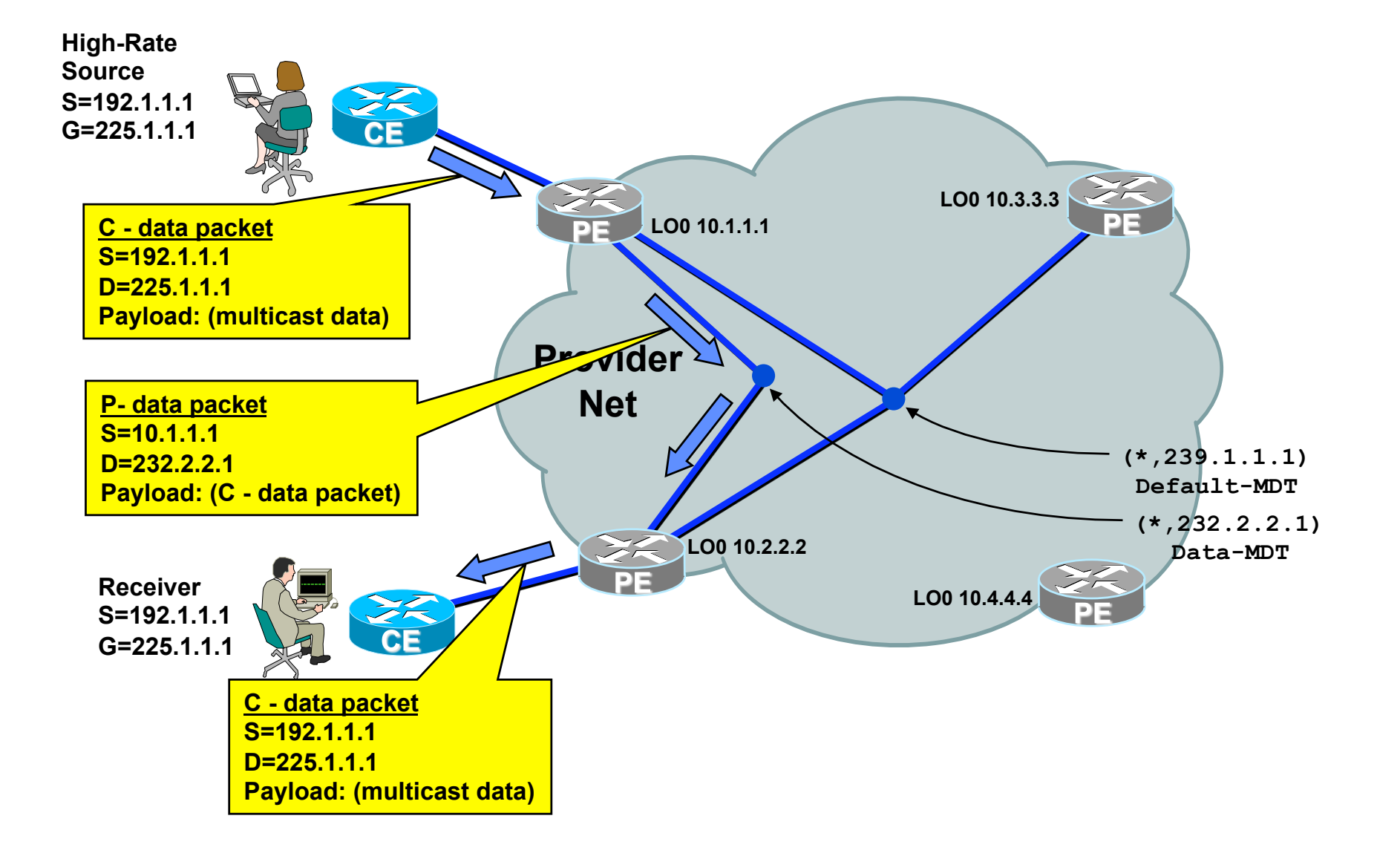

# **MVPN : Default MDT**

#### Default-MDT:

- Emula uma "LAN" entre as várias vrfs de uma VPN.
	- Nenhum protocolo novo apenas PIM, GRE...
	- Usa tunelamento GRE-Multicast
		- $-$  Source  $\rightarrow$  Loopack do peering BGP
		- $-$  Destino  $\rightarrow$  Grupo Multicast default-MDT
	- Todos os PEs da VPN são senders e receivers
	- Mais comum usar ASM para formar Default-MDT
- Default-MDT com SSM
	- Requer novo tipo de mensagem BGP trocada entre os PEs
	- Novo "address-family" BGP MDT

### **MVPN - Data-MDT**

- Resolve possível problema de desperdício de banda na rede
- Árvore multicast dedicada do PE headend para os demais PEs que possuem clientes interessados no fluxo
- **Headend-PE determina qual tráfego colocar em cada** Data-MDT, baseado no threshold configurado
- Sinalização do PE-Headend para demais PEs é feito na Default-MDT
- Somente tráfego (S,G) no Data-MDT
	- Todo tráfego de Controle é feito na Default-MDT

# **Agenda**

- **Novos Serviços (Soluções):** 
	- – **Video IP**
	- – **Bolsa de Valores**
	- – **Rede do Saber (Intragov)**
- *Tecnologias* 
	- **SSM**
	- – **Multicast VPN mVPN**
	- – *LSM Label Switch Multicast*
		- *mLDP (multicast LDP)*
		- *P-to-MP RSVP-TE*

#### **LSM(Label Switch Multicast)**

Componentes Solução Multicast em redes MPLS

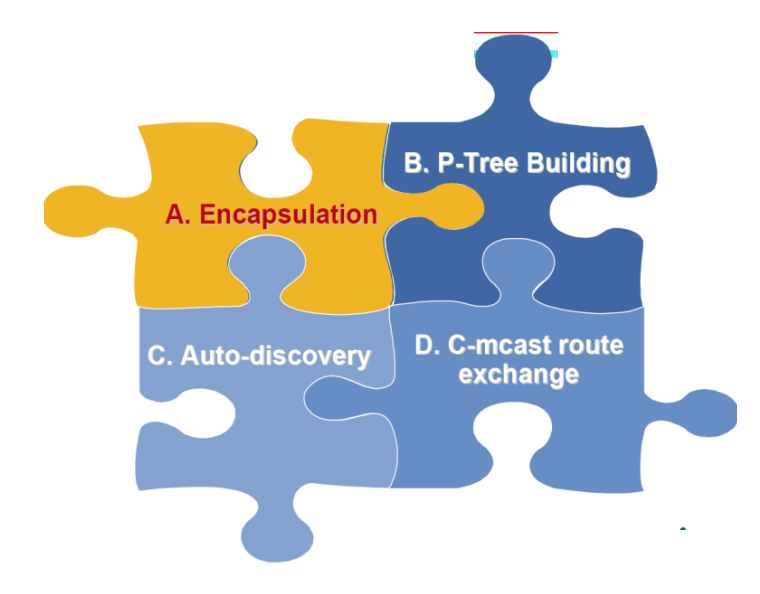

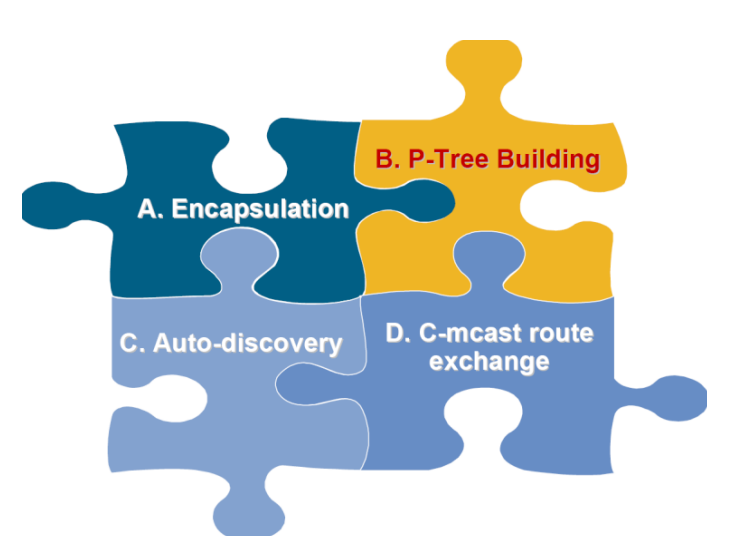

- Há duas opções de encapsulamento em túnel:
	- GRE (mVPN desta apresentação)
	- MPLS
		- mLDP Extensão Multicast para LDP
		- Extensão Multicast para RSVP-TE

Tipos de árvore multicast MPLS:

- P2MP LSP
- MP2MP LSP

# **LSM - Protocolos**

- mLDP
	- Extensão ao LDP para construção de árvores P2MP ou MP2MP
	- Bastante similar ao PIM
		- Árvore construída a partir do receiver
	- Adequada para várias aplicações ex. mVPN
	- FRR é opcional
- **P2MP RSVP-TE** 
	- Extensão do RSVP-TE para construção de árvores P2MP
	- Fornece garantia de banda para a árvore identico ao TE
	- Oposto ao PIM
		- Árvore construida a partir do source
	- Suporte nativo à FRR
	- Adequada para aplicações multicast cuja árvore são fixas

### **Join PIM SSM – via mLDP**

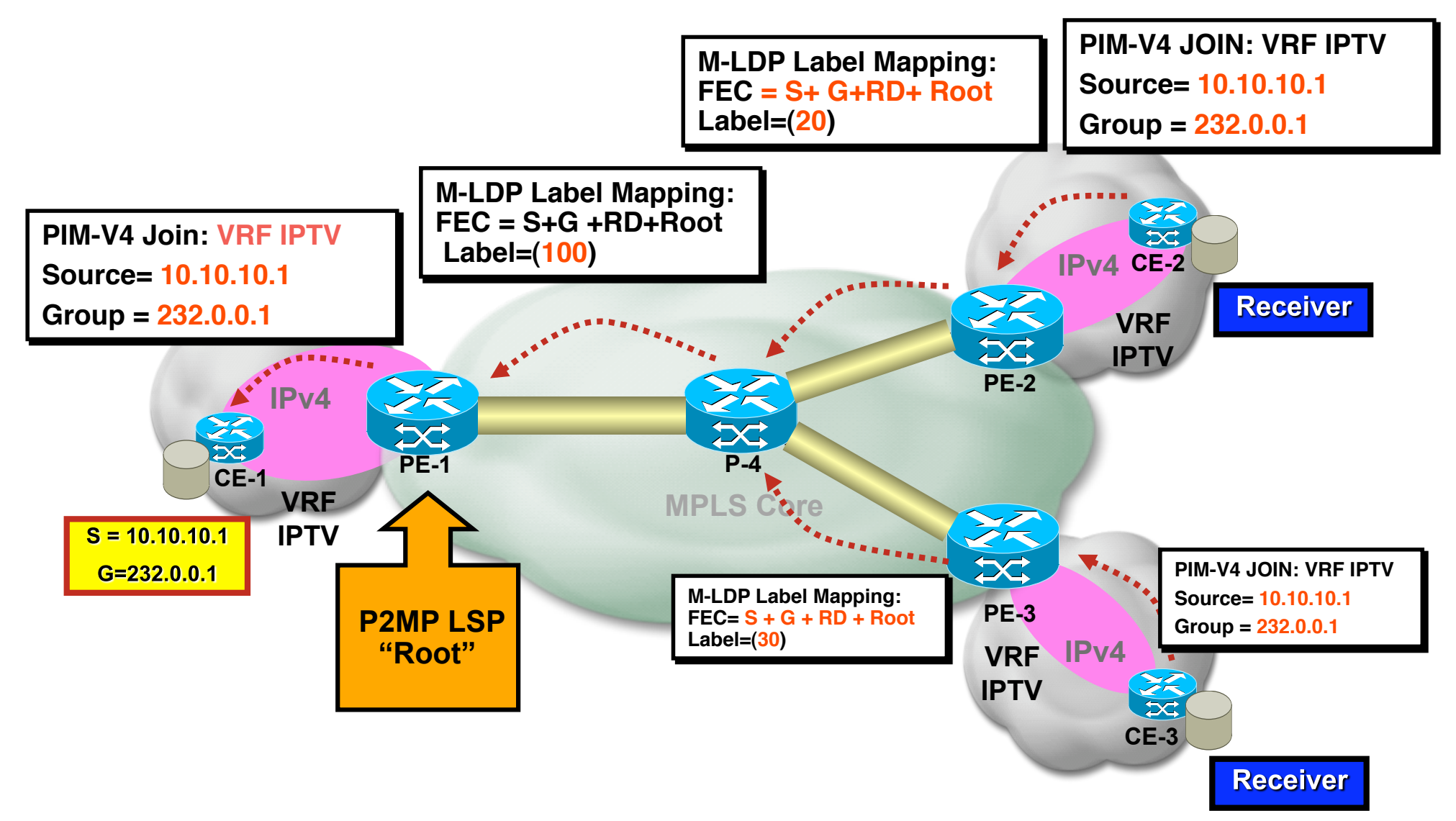

# **mLDP – Comutação de Tráfego**

- Segue o modelo de comutação MPLS baseado em Label
- Não há PHP  $\rightarrow$  Tailend precisa do Label para identicar a árvore

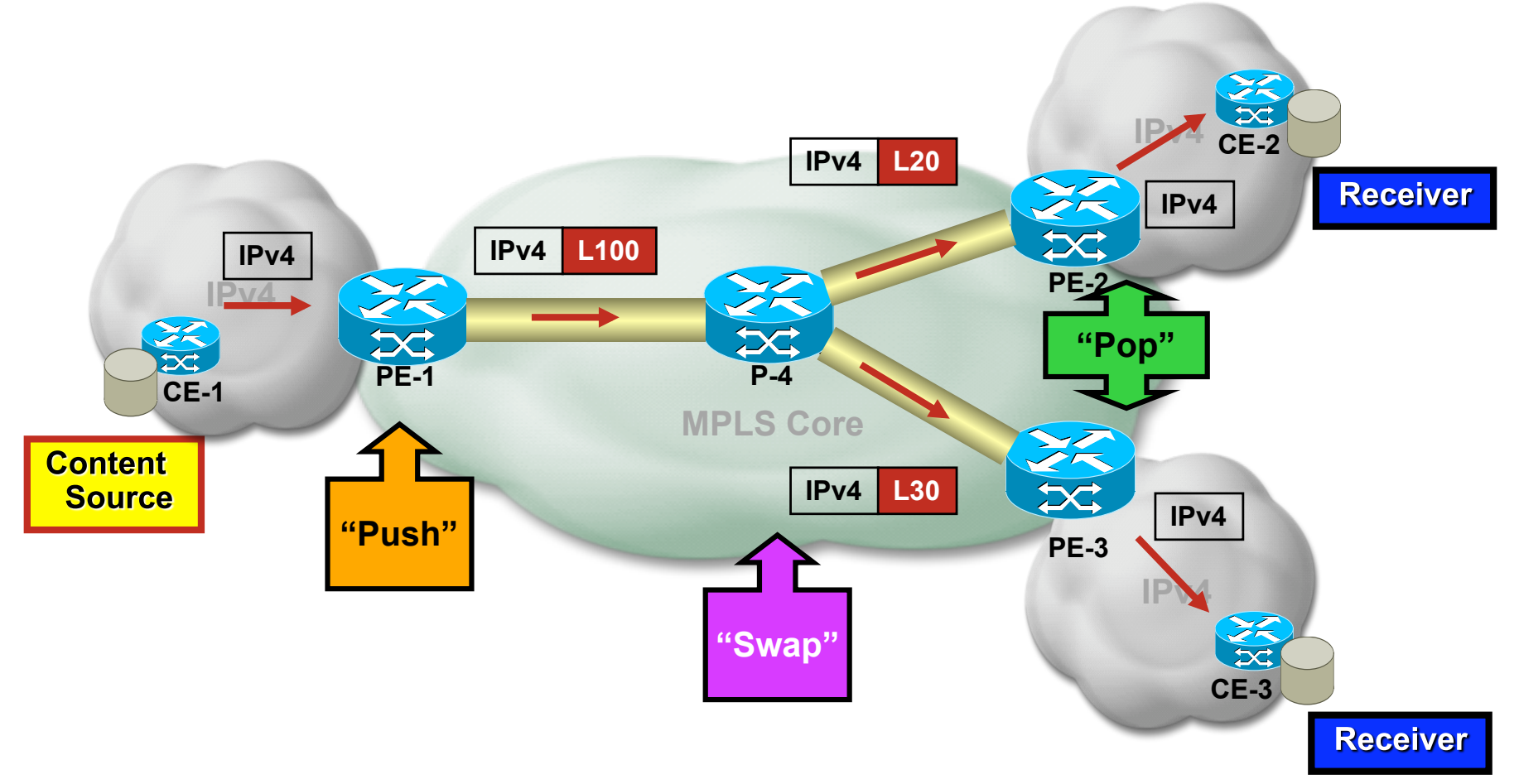

# **P2MP RSVP-TE – Overview Sinalização**

- Semelhante ao RSVP-TE
	- LSP construído do headend para o tailend.
	- ERO, cSPF, link protection
- Headend (Source) constrói LSP P2MP (via cSPF)
	- Cada destino é um "sub-LSP"
	- Mesmas mensagens do RSVP-TE : PATH e RESV
- Modos de Sinalização PATH suportados:
	- Não agregado
		- Headend envia uma mensagem de PATH por destino
	- Agregado
		- Headend envia uma única mensagem com todos "sub-LSPs"

#### **P2MP RSVP-TE – Sinalização PATH (ñ agregado)**

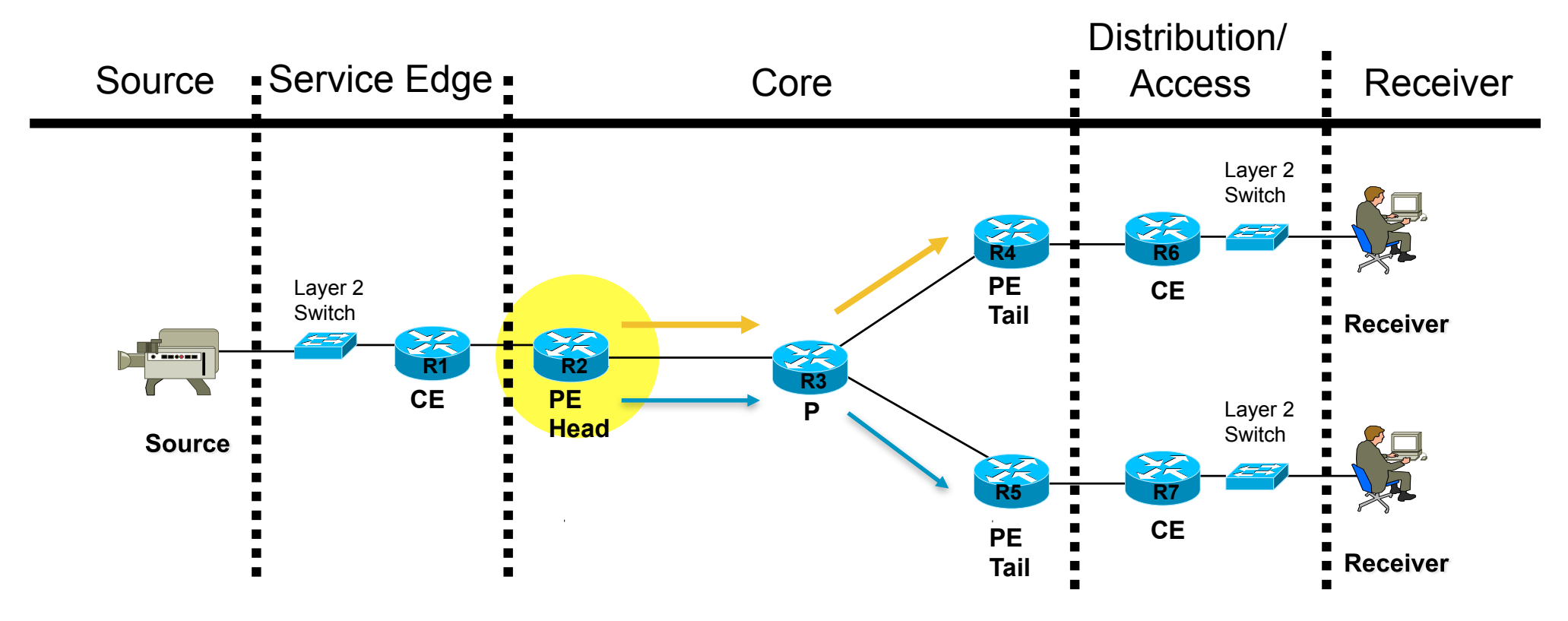

#### **Headend envia uma mensagem PATH por destino**

 **PATH Message : ERO -> R2-R3-R4 PATH Message : ERO -> R2-R3-R5** 

# **P2MP RSVP-TE – Sinalização RESV**

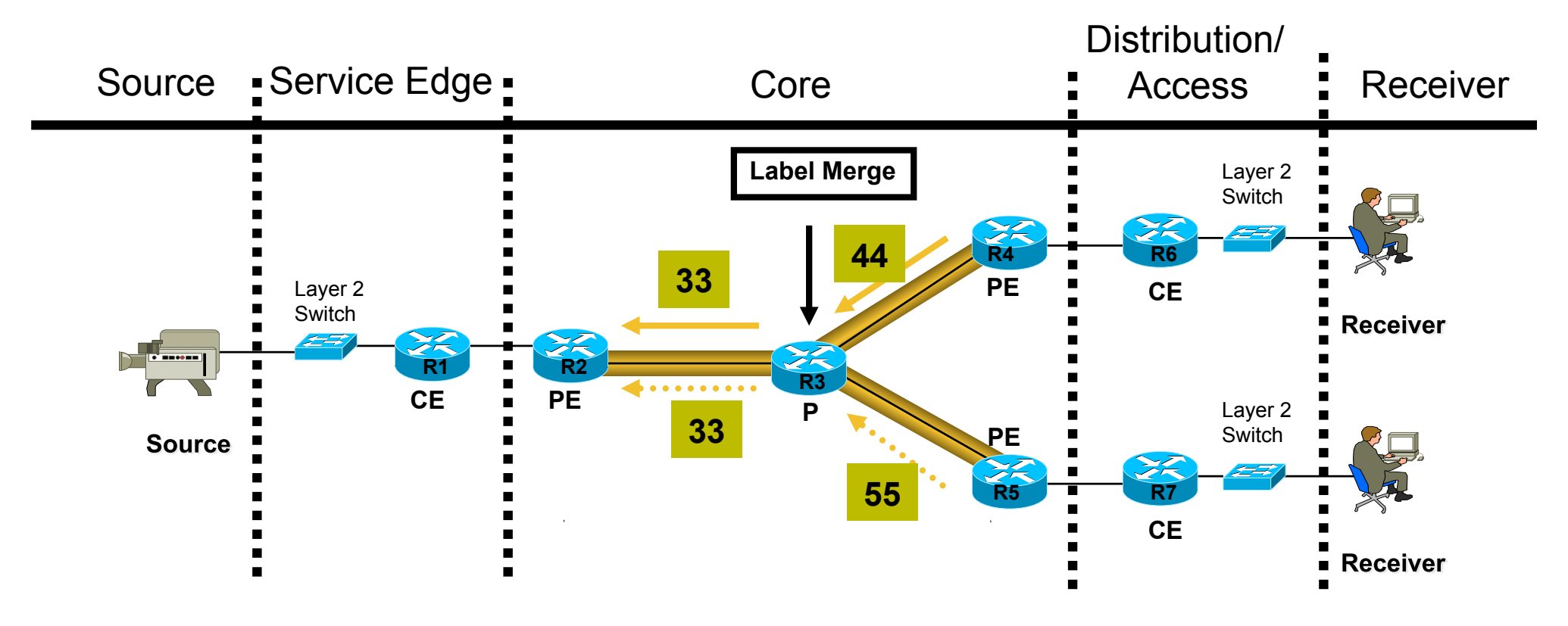

#### **Mensagens RESV são enviadas pelos Tailend; Label alocado & reserva de BW em cada link**

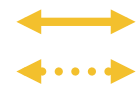

RESV Msg Initiated by R4 RESV Msg Initiated by R5

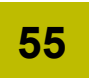

**55** Label Advertisement carries in the RESV Message

### **P2MP RSVP-TE – Comutação**

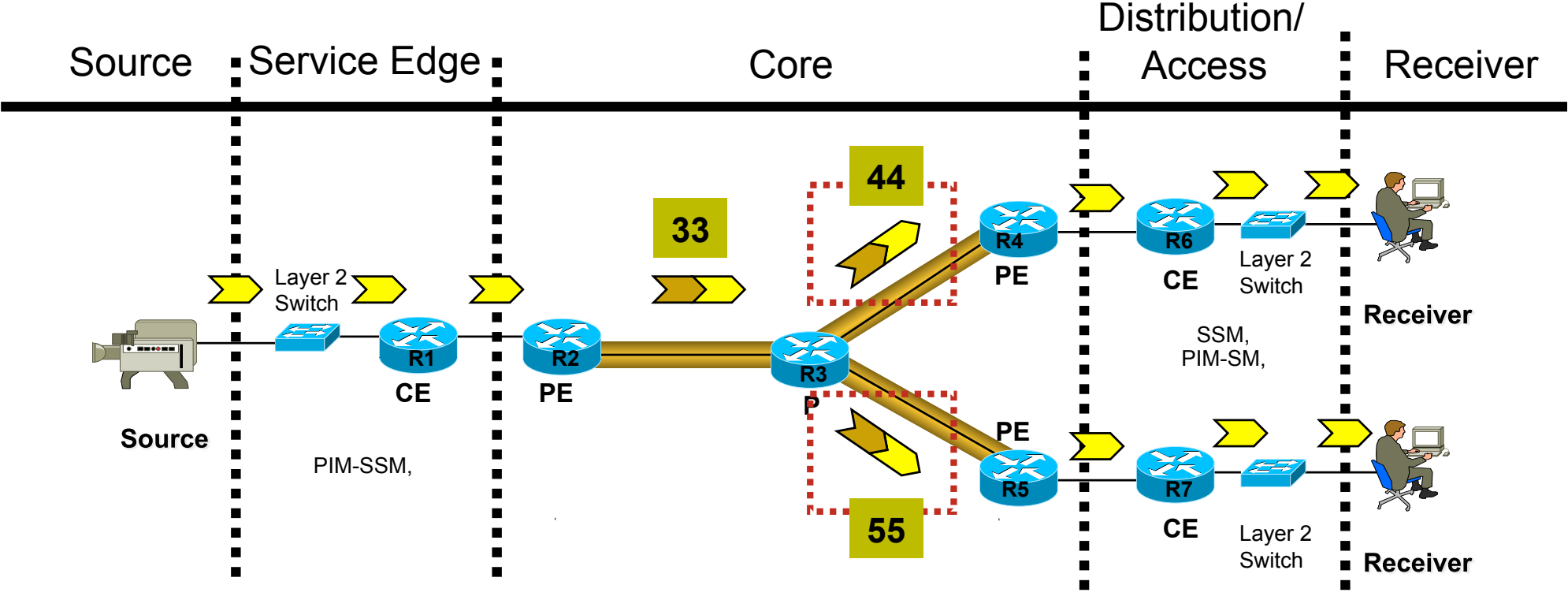

 **Identica ao mLDP**  ■ Não há PHP → Tailend precisa do Label para identicar a árvore

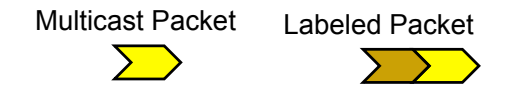

# **Conclusão**

- Multicast é um protocolo fundamental para várias aplicações
	- Tanto no ambiente SP quanto Enterprise
- O modo de operação Multicast SSM se adequa muito bem para aplicações "One-to-Many"
	- Modo PIM-Bidir é mais adequado para aplicações "Many-to-Many"
- **n** mVPN disponível hoje via draft-rosen
	- Não usa MPLS como transporte
	- Tunelamento PtoMP GRE
- **Multicast MPLS disponível via 2 novos protocolos:** 
	- mLDP
		- Construção de árvores multicast (LSP) PtoMP e MPtoMP "receiver driven"
	- PtoMP RSVP-TE
		- Árvores multicast (LSP) PtoMP "sender driven"

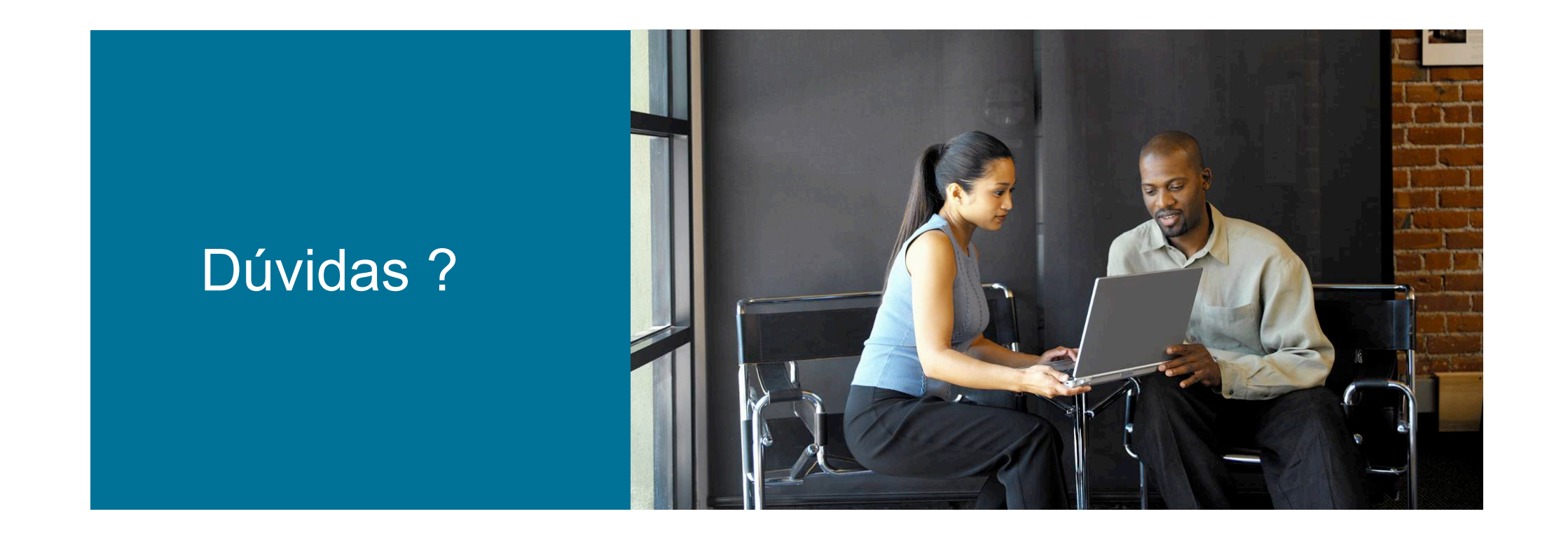